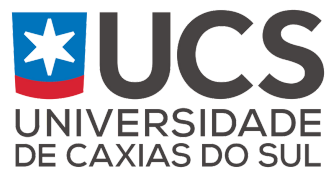

Programa de Pós-Graduação em Ensino de Ciências e Matemática Mestrado Profissional

# **PRODUTO EDUCACIONAL**

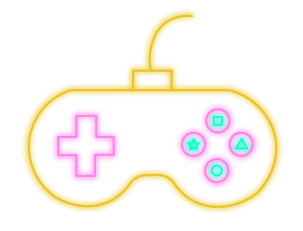

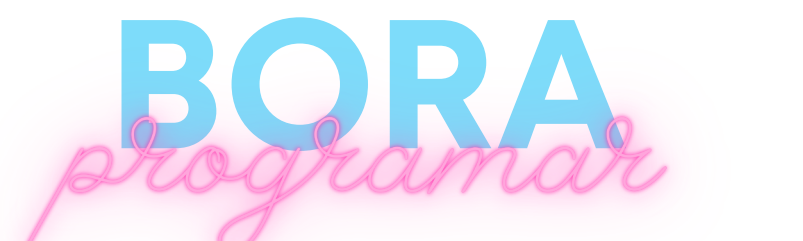

## Um guia didático para a programação de jogos a partir do método *Design Thinking*

Alana Della Giustina Salami Elisa Boff Fernanda Miotto

2023

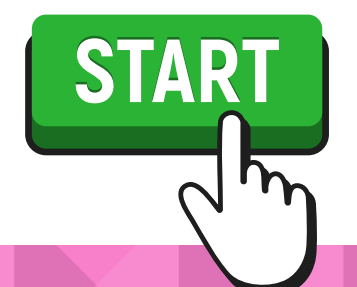

Está cansado(a) de planejar aulas? Gostaria de aplicar estratégias diferentes? Pensa em utilizar a tecnologia em sala de aula? Quer ensinar os seus alunos a programar jogos?

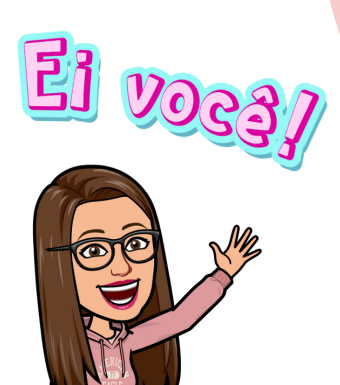

Então você encontrou <sup>o</sup> material certo! Vem comigo que vou te erte! Vem comigle for método.<br>ensinar a utilizar um método. inovador <sup>e</sup> introduzir <sup>o</sup> conceito de programação em suas aulas!

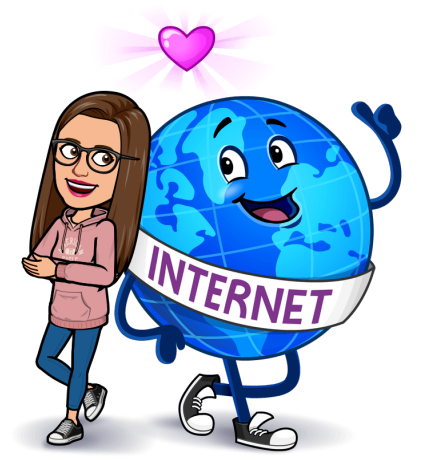

**Convido você a participar desta jornada! Então,**  $\beta$ 

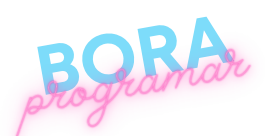

## **AUTORAS**

## **Alana Della Giustina Salami**

Professora há 6 anos na rede estadual de ensino atuando como docente nas disciplinas Biologia e Química.

Graduada em Ciências Biológicas Licenciatura (2018) pela Universidade de Caxias do Sul (UCS), pósgraduada Metodologia de Ensino de Biologia e Química pela Faculdade Futura e Mestranda em Ensino de Ciências e Matemática pela UCS.

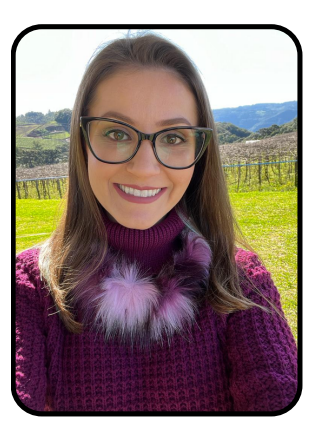

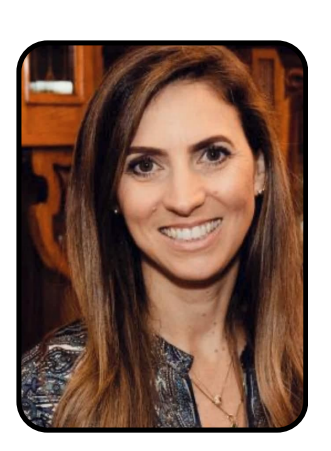

## **Elisa Boff**

Possui graduação em Bacharelado em Informática pela Pontifícia Universidade Católica do Rio Grande do Sul (1997), mestrado em Ciência da Computação pela Pontifícia Universidade Católica do Rio Grande do Sul - PPGCC-PUCRS (2001) e doutorado em Computação pela Universidade Federal do Rio Grande do Sul - PPGC-UFRGS (2008). Atualmente é professor titular da Universidade de Caxias do Sul, Membro do Núcleo de Formação de Professores da UCS e professora do corpo permanente do Programa de Pós-Graduação em Ensino de Ciências e Matemática da UCS.

## **Fernanda Miotto**

Possui doutorado (2016) e mestrado (2010) em Engenharia e Ciência dos Materiais (2010) e Licenciatura Plena em Química (2007) pela Universidade de Caxias do Sul (UCS). Atualmente é professora Adjunta I e colaboradora do Programa de Pós-Graduação em Ensino de Ciências e Matemática da Universidade de Caxias do Sul.

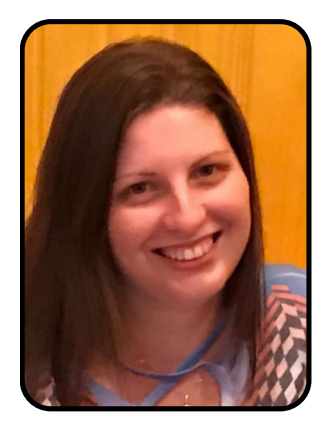

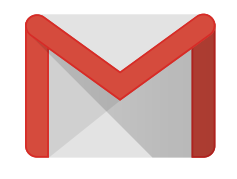

[adgsalami@ucs.br](mailto:adgsalami@ucs.br) [eboff@ucs.br](mailto:fmiotto@ucs.br) [fmiotto@ucs.br](mailto:fmiotto@ucs.br)

# **SUMÁRIO**

 $\frac{1}{\sqrt{2}}$ 

 $\mathcal{S}_{\epsilon}$ 

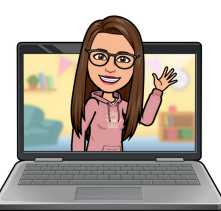

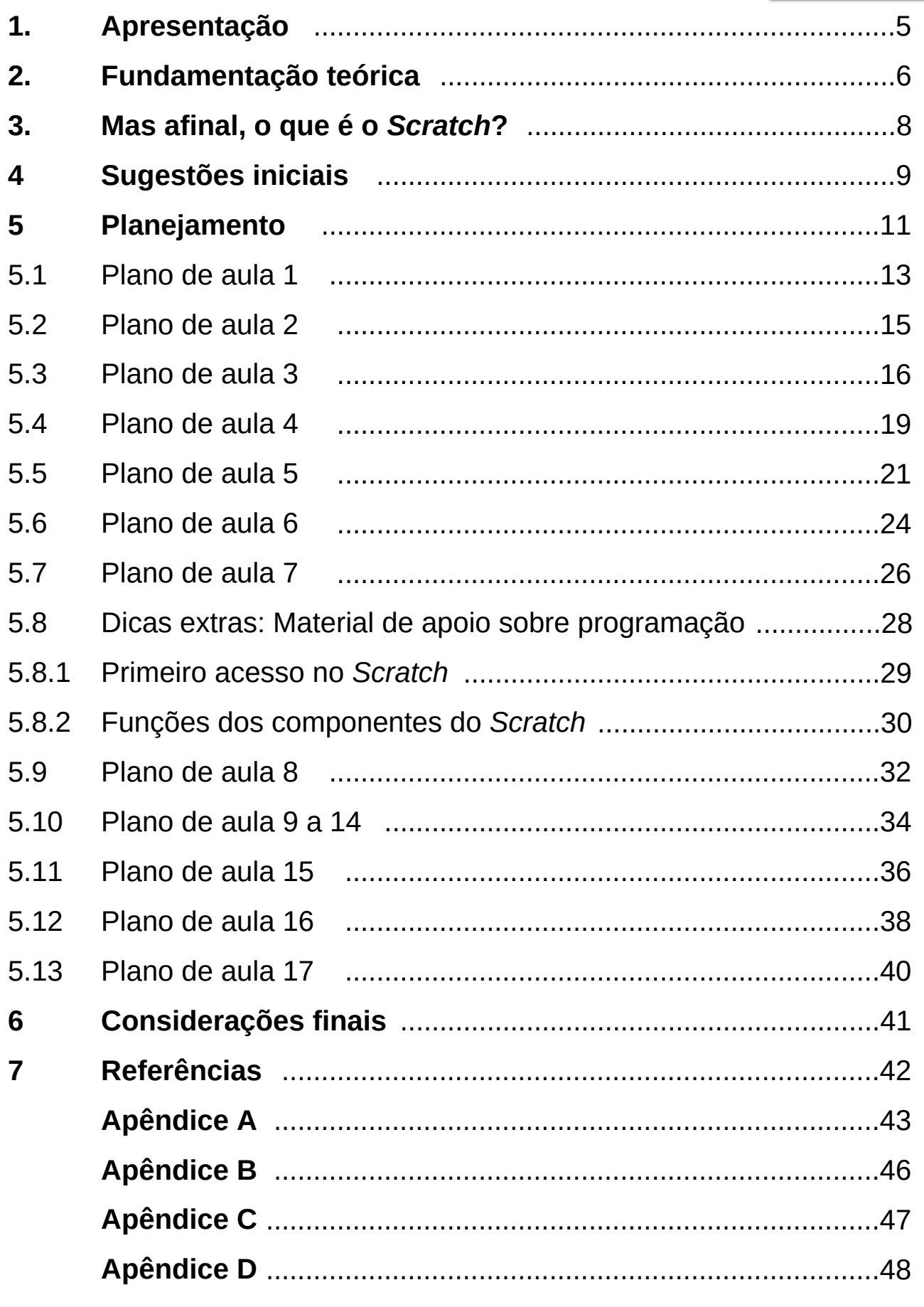

## <span id="page-4-0"></span>**1 ..AAPPRREESSEENNTTAAÇÇÃÃOO**

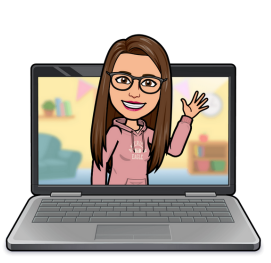

#### Olá! Seja muito bem-vind@

Este Guia Didático consiste no Produto Educacional vinculado à dissertação intitulada "*Design Thinking* **e o desenvolvimento de Jogos Digitais Educativos no Ensino Médio em uma escola de campo**<sup>1</sup>", desenvolvida pela Prof<sup>a</sup>. Alana Della Giustina Salami, sob a orientação da Profª. Drª. Elisa Boff e coorientação da Profª. Drª. Fernanda Miotto, no Programa de Pós-Graduação em Ensino de Ciências e Matemática (PPGECiMa) – Mestrado Profissional, da Universidade de Caxias do Sul (UCS).

A proposta deste Guia Didático é apresentar uma sequência de aulas para a produção de **Jogos Digitais Educativos,** no formato *Escape Room* (sala de fuga), na plataforma *Scratch*, a partir do método *Design Thinking.* Esta sequência de aulas poderá ser aplicada em todas as etapas do ensino fundamental e médio e adaptada a qualquer área do conhecimento.

 Este Guia apresenta o objetivo de servir de apoio para que docentes possam aplicar o método *Design Thinking* para o desenvolvimento de Jogos Digitais Educativos! O guia é composto por **14 planos de aulas** que fundamentam os **17 encontros** desta proposta.

Os materiais desta sequência serão disponibilizados em formato editável, para que os docentes adaptem a realidade da escola e da turma em que irão aplicar.

Esperamos sinceramente que este Guia Didático possa contribuir para a prática docente, a fim de que, os recursos tecnológicos e o DT sejam utilizados em sala de aula.

#### **Vamos fugir deste desafio juntos?**

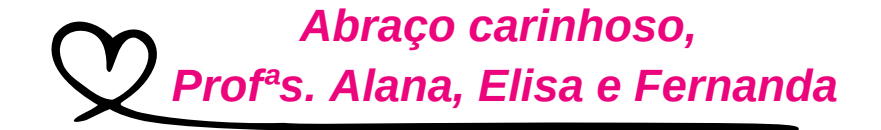

<sup>1</sup> Dissertação disponível no link: https://www.ucs.br/site/pos-graduacao/formacao[stricto-sensu/ensino-de-ciencias-e-matematica/dissertacoes/](https://www.ucs.br/site/pos-graduacao/formacao-stricto-sensu/ensino-de-ciencias-e-matematica/dissertacoes/)

## <span id="page-5-0"></span>**2. FUNDAMENTAÇÃO TEÓRICA**

 O ambiente escolar demanda a utilização de estratégias diversificadas e que incluam metodologias diferentes e combinadas. Moran (2017, p. 26) destaca que: "A combinação de metodologias ativas com tecnologias digitais móveis hoje é estratégica para a inovação pedagógica." Conforme as gerações evoluem as metodologias utilizadas em sala de aula necessitam ser revisadas e remodeladas e ao utilizarmos a integração entre metodologias de aprendizagem ativa e tecnologias, promovemos um engajamento maior dos discentes na sala de aula.

As metodologias de aprendizagem ativa possibilitam a participação ativa dos discentes, envolvendo-os cognitivamente em um ambiente novo, desafiador, ativo e colaborativo, ao invés de um ambiente tradicional e passivo, onde prevalecem atividades mecânicas (VILLAS-BOAS et al., 2018). Assim, estas metodologias focam no desenvolvimento de diversas competências, tais como: "argumentação, escrita, leitura, questionamento, resolução de problemas, criatividade, pensamento crítico, raciocínio lógico, trabalho em equipe e, além disso, que saibam valorizar relações interpessoais e se desenvolvam intelectualmente ao longo da vida" (VILLAS-BOAS et al., 2018, p. 283).

A BNCC cita em sua 5ª competência geral o uso das tecnologias digitais de informação e comunicação (TDICs), a fim de que os estudantes se tornem protagonistas do processo de aprendizagem de forma crítica, significativa, reflexiva e ética (BRASIL, 2018, p.11).

Assim sendo, pode-se entender que a tecnologia é uma ferramenta que permite uma melhor forma de trabalharmos com as competências e habilidades citadas na BNCC e, com isso, o discente pode aprender de maneira mais clara e efetiva. Com o uso das tecnologias e metodologias de aprendizagem ativa o discente pode melhor compreender o significado de certos conceitos, produzir saberes, argumentos e compartilhar opiniões, para assim ter um processo de aprendizagem mais significativo.

 Para termos um ambiente que permita a participação ativa do estudante, um ambiente favorável, que promova a criatividade e que leve em consideração os conhecimentos prévios dos estudantes, faz-se necessário o uso de novas estratégias, metodologias e métodos. Então, o DT, que é um método de aprendizagem ativa, surge como alternativa para aplicação em sala de aula. Este método permite que os discentes sejam ativos e participativos em todas as etapas do desenvolvimento.

De forma simples, compreendemos o *Design Thinking* (DT) como um recurso que permite a abordagem de problemas em diferentes contextos a partir de necessidades reais. Pode-se dizer que o DT inverte a ordem das aulas tradicionais, pois os discentes necessitam **elaborar um problema**, ou seja, não é entregue a eles uma solução, para que a partir disso eles analisem e discutam. Esse processo faz com que os discentes pensem e sejam críticos. A aplicação do DT se inicia com um problema específico que será resolvido ao longo das etapas e a solução será encontrada

nas etapas finais de aplicação do método. Para que todo o processo do DT seja desenvolvido da melhor forma, algumas etapas devem ser executadas **de forma não linear,** pois o DT tem o propósito de desconstruir a linearidade (VIANNA et al., 2012).

O DT pode apresentar variação quanto a quantidade de etapas a serem desenvolvidas. As autoras Cavalcanti e Filatro (2017), que constituem o referencial utilizado nesta pesquisa, propõem as seguintes etapas de aplicação do DT (Figura 1) na área da educação: "compreender o problema, projetar soluções, prototipar e implementar a melhor opção."

Figura 1 - Etapas de aplicação do *Design Thinking*

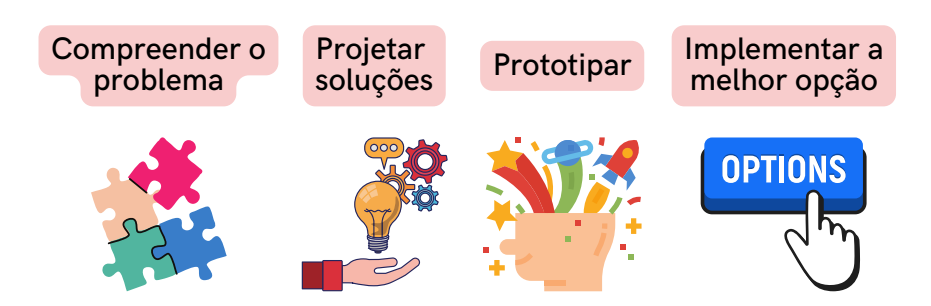

### **EETTAAPPAASS DDOO DDTT**

Fonte: Adaptado de Cavalcanti; Filatro (2017)

 Desta forma, o DT pode proporcionar o desenvolvimento de diversas habilidades que são propostas pela BNCC (BRASIL, 2018), tais quais, o pensamento crítico, científico e criativo, a empatia, a colaboração, o trabalho em equipe, gerenciamento de conflitos, olhar investigativo e reflexivo, resolução de problemas e a cultura digital. Além disso, favorece a cultura da inovação e pode despertar a motivação e o interesse dos discentes, possibilitando uma nova forma de aprendizagem.

Portanto, a proposta deste trabalho consiste em apresentar uma sequência de aulas baseada na utilização do *Design Thinking* para o desenvolvimento de Jogos Digitais Educativos. Apresenta-se neste trabalho, a aplicação do método *Design Thinking* atrelada a prototipagem de jogos digitais educativos, no formato de *Escape room*, visto que a tecnologia é uma ferramenta que pode auxiliar no desenvolvimento das aulas, tornando-as mais atrativas para os discentes. Para a prototipagem do jogo sugere-se a utilização da plataforma gratuita *Scratch* (Para maiores informações, consulte a próxima página).

#### **Para saber mais...**

BROWN, Tim. **Design Thinking**: uma metodologia poderosa para decretar o fim das velhas ideias. Rio de Janeiro: Alta Books, 2020. 292 p. Tradução: Cristina Yamagami.

CAVALCANTI, Carolina C.; FILATRO, Andréa. **Design thinking na educação presencial, a distância e corporativa**, 1ª edição. São Paulo: Editora Saraiva, 2017. *E-book*. 9788547215804. Disponível em: https://integrada.minhabiblioteca.com.br/#/books/9788547215804/. Acesso em: 24 jul. 2022.

VIANNA, M. *et al*. **Design thinking: inovação em negócios.** Rio de Janeiro: MJV Press, 2012.

<span id="page-7-0"></span>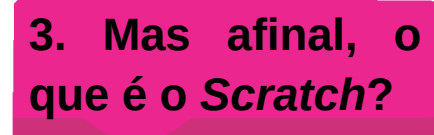

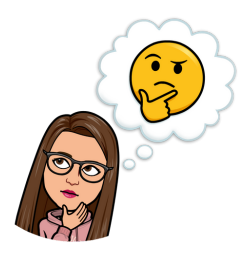

É uma linguagem de programação visual desenvolvida pelo *Media Lab do MIT (Massachusetts Institute of Technology*), no *Lifelong Kindergarten Group*. Com este recurso é possível criar jogos, animações e histórias, por meio da programação em blocos.

O acesso a este recurso pode ser de forma *online,* através do site, mas também de forma *offline,* pois é possível realizar o *download* do recurso em um computador ou *tablet.*

 *V*ocê pode acessar o seguinte *link* para maiores informações:

Figura 2 - Personagem do *Scratch*

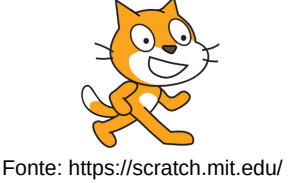

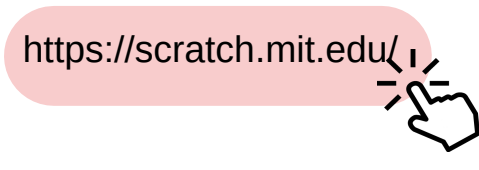

No próprio site é possível encontrar ideias, vídeos, tutoriais, guias de atividades e muitas dicas para auxiliar na sua utilização.

## **O que é programação em blocos?**

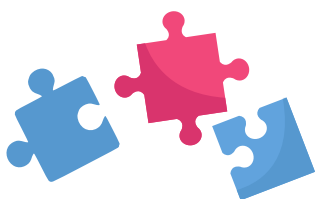

Para iniciarmos, vamos conceituar a programação. **Programação** consiste na criação de códigos (comandos) para que o computador execute uma determinada tarefa.

Assim, a programação em blocos, constitui-se em códigos prontos que podem ser associados para executar diversas funções.

Os blocos possuem cores e formatos diferentes, de acordo com a função que exercem, para facilitar a programação e a visualização por parte dos discentes.

A programação em blocos pode ser utilizada em sala de aula para introduzir o conceito de programação, visto que utiliza recursos visuais e códigos prontos, onde o discente vai encaixando de acordo com o seu objetivo.

Pode-se dizer que, a programação em blocos consiste em um quebra-cabeça, onde cada peça executa um determinado comando e possui o seu encaixe específico. Observe a Figura 3.

Figura 3 - Blocos de programação do *Scratch*

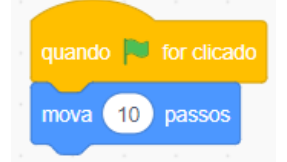

Fonte: https://scratch.mit.edu/

## <span id="page-8-0"></span>**44.. SSUUGGEESSTTÕÕEESS IINNIICCIIAAIISS**

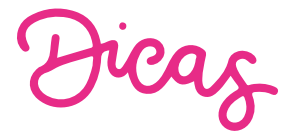

Ei, professor(a)...

 Ao longo deste guia diversas sugestões serão apresentadas, a fim de facilitar e auxiliar na aplicação desta proposta!

Vamos iniciar com algumas sugestões que auxiliarão você a começar o seu projeto!

A sequência apresentada neste guia foi elaborada a partir da temática **agrotóxicos** e planejada para ser aplicada nas disciplinas: Biologia, Química e Cultura e Tecnologias Digitais!

Mas calma profe! Você pode adaptar essa sequência de aulas para a realidade da sua escola e dos seus discentes. Para isso, sugerimos algumas dicas que poderão ser úteis para que você possa replicar esta sequência.

 Lembre-se também: O **planejamento** é **fundamental** para o desenvolvimento de uma atividade de forma organizada, proveitosa e com objetivos claros!

#### **Sugestão 1**

Você pode adaptar a sequência de aulas para **qualquer temática**! Para isso, inicialmente, pode-se utilizar um texto, sobre uma temática escolhida pelo docente, ou até mesmo propor que os discentes escolham algum tema de seu interesse para trabalhar. A partir desse texto, toda a sequência será desenvolvida. Portanto, essa sequência pode ser aplicada em qualquer **área do conhecimento** e para qualquer etapa do ensino fundamental e médio!

#### **Sugestão 2**

Caso a sua escola não tenha a acesso a internet, existe o editor *offline* do *Scratch*. Basta realizar o *download d*o mesmo através do link: <https://scratch.mit.edu/download> Este *link* contém todas as informação para realizar o *download* e a compatibilidade com o seu *software*.

#### **Sugestão 3**

Caso queira aplicar este projeto em um curto período de tempo, você pode escolher algumas estratégias para cada etapa do DT para assim, adaptar ao seu cronograma.

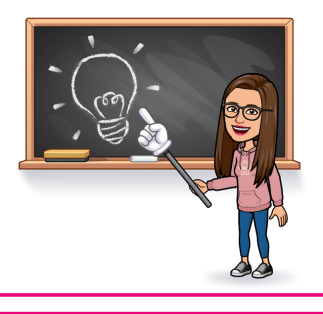

#### **Sugestão 4**

Faz-se necessário conhecer a realidade dos discentes no que se refere ao uso das tecnologias, pois a sua sequência poderá demandar mais ou menos tempo. Por exemplo, se os discentes nunca tiveram contato com um ambiente de programação, você terá a tarefa de auxiliar os mesmos para que se sintam seguros e confiantes para utilizar este recurso. Por isso, essa sequência apresenta o plano de aula número oito, que tem o objetivo de introduzir o ambiente de programação através de tarefas prédefinidas. Caso os discentes já tenham contato com a programação, você pode já iniciar com o Scratch, desconsiderando a aplicação do plano de aula 8.

#### **Sugestão 5**

Caso a sua escola não tenha acesso a internet e nem computadores, tablets ou notebooks, você pode adaptar a criação de jogos para que façam em formato de tabuleiro, cartas... Os sites abaixo apresentam formas de introduzir o pensamento computacional sem o auxílio de recursos tecnológicos, através da computação desplugada (sem o uso de computadores). As atividades propostas nos seguintes sites poderão auxiliar na adaptação da sequência didática.

<http://desplugada.ime.unicamp.br/index.html>

<https://www.csunplugged.org/en/>

<https://www.csunplugged.org/en/at-home/>

#### **Sugestão 6**

Como já comentado, o planejamento pode ser adaptado de acordo com a sua turma! Lembre-se: a quantidade de discentes também interfere no tempo de aplicação de cada estratégia.

Tudo vai depender do perfil da turma e do tempo que os discentes levam para realizar as tarefas! Então poderão ser realizadas novas adaptações! Lembre-se, este guia é uma **sugestão** e você poderá adequá-lo a realidade dos seus discentes!

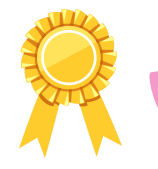

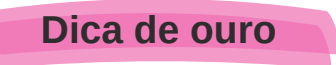

Você não precisar dominar todos os recursos tecnológicos e nem saber programar! Aprendemos muito com os discentes e nos surpreendemos com a capacidade que eles apresentam para programar e criar novas ideias! Mas, é claro, você precisa ter um primeiro contato e saber o cada recurso oferece. Depois, é só deixar com os estudantes...

## <span id="page-10-0"></span>**5. PLANEJAMENTO**

A sequência é composta por **12 planos de aulas** que fundamentam os

**17 encontros.** Para as aulas 9 a 14, sugere-se a utilização do mesmo plano de aula, visto que essas aulas dedicam-se a programação do jogo no *Scratch*. Os planos de aula foram elaborados para serem aplicados em 2 períodos (60 minutos cada período). Porém, em alguns encontros o tempo foi adaptado de acordo com a estratégia a ser aplicada.

Na sequência serão apresentados os planos de aula com a descrição das etapas a serem seguidas.

Em cada encontro, serão utilizados diferentes recursos para auxiliar no desenvolvimento do método *Design Thinking.*

O cronograma ilustrado abaixo é uma sugestão das etapas que podem ser executadas para aplicar o DT.

A avaliação dos discentes será formativa, pois ocorre durante toda a aplicação da sequência. Em cada plano, será especificado como ocorrerá a avaliação.

## **SUGESTÃO DE CRONOGRAMA**

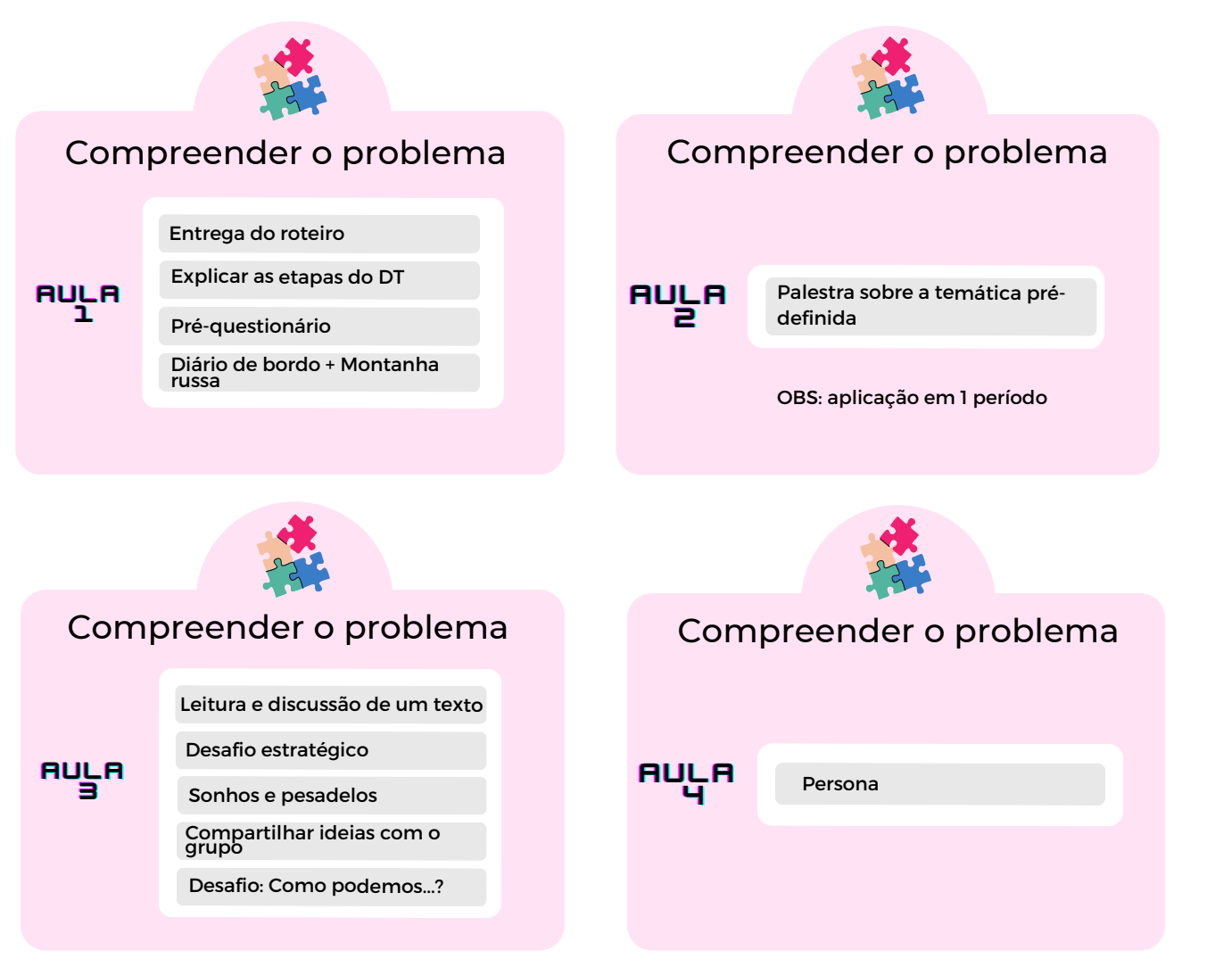

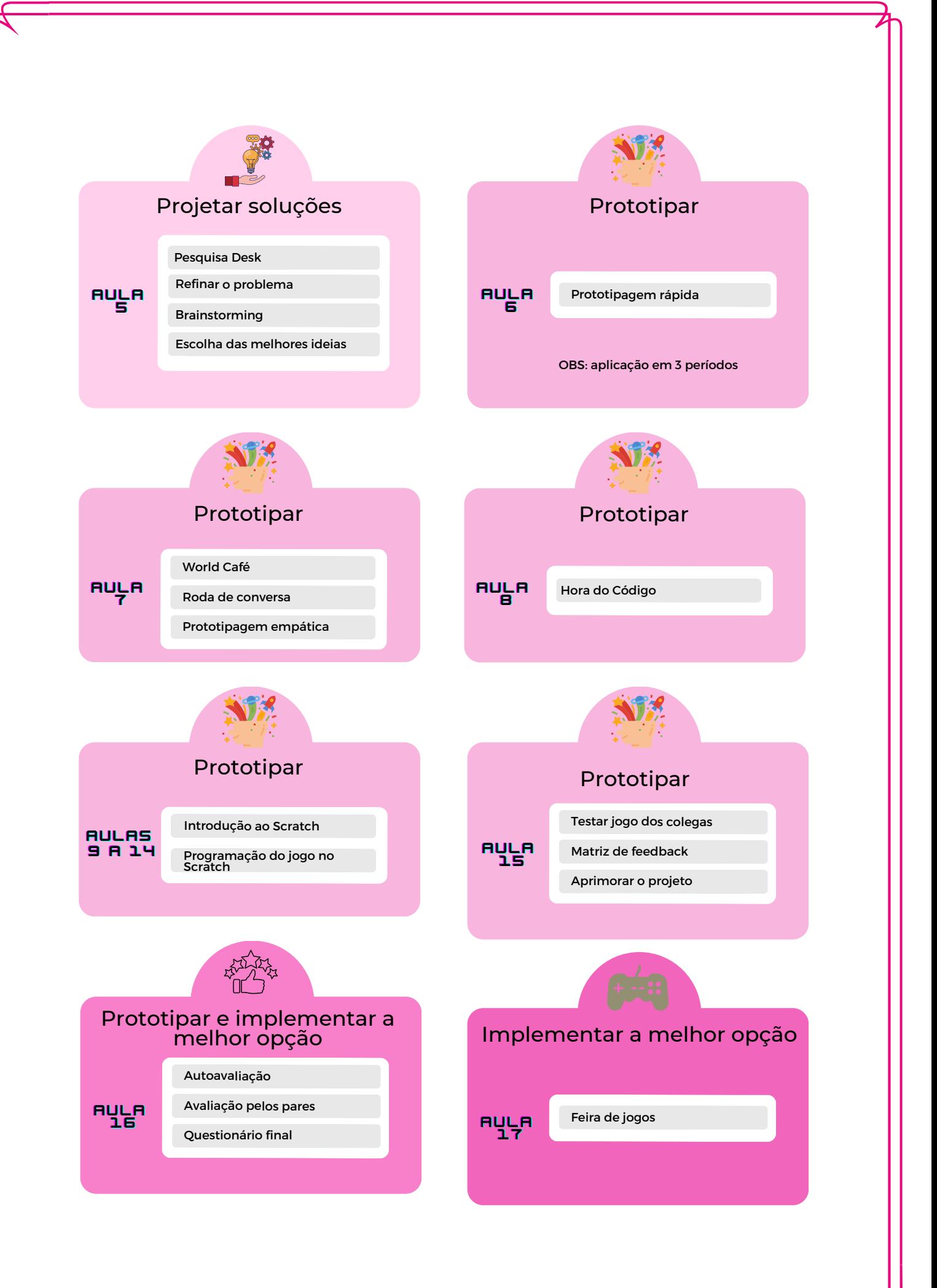

## <span id="page-12-0"></span>**55..11 PPLLAANNOO DDEE AAUULLAA 11**

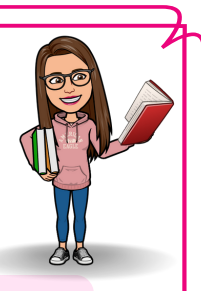

**Título da aula:** Introdução à pesquisa e aplicação do questionário inicial

**Fase do DT:** Compreender o problema

**Tempo estimado para execução:** 2 períodos (60 minutos cada período)

### **Resultados de aprendizagem esperados**

- Compreender a importância de realizarmos anotações das etapas de desenvolvimento do projeto através da utilização de um diário de bordo.
- Responder com responsabilidade o pré-questionário.
- Compreender as etapas que serão desenvolvidas na sequência didática.

### **Metodologia de desenvolvimento**

Para desenvolver a **Aula 1**, será aplicado o questionário inicial, bem como será explanado os passos que serão seguidos para o desenvolvimento do projeto*,* conforme descrição das etapas a seguir:

1 - Apresentação de slides (*Link* com modelo sugerido encontra-se no final deste plano) para explicar sobre o desenvolvimento das atividades propostas na sequência de aulas e sobre as etapas do *Design Thinking* que serão executadas. Neste momento, sugere-se que o docente incentive os discentes a participar das aulas e para motivá-los o docente poderá enfatizar que o produto final desta sequência será um jogo, onde os discentes irão desenvolver o jogo desde o início.

 2 - Entrega do caderno de atividades para os discentes. Esse caderno é composto por todos os passos e explicações para que o discente consiga executar as tarefas de cada aula (*Link* disponível no final deste plano). Os discentes farão todas as anotações neste caderno de atividades, incluindo o preenchimento do diário de bordo, pois para cada aula será dedicado um espaço para estas anotações.

3 - Aplicação do pré-questionário para avaliar os conhecimentos prévios dos discentes. Este questionário tem como objetivo investigar os conhecimentos dos discentes acerca da utilização de recursos tecnológicos e agrotóxicos. Sugestões de questões para o pré-questionário encontram-se no **[Apêndice A](#page-42-0)**.

4 - Explicação sobre o que é um diário de bordo e como utilizá-lo. O caderno de atividades entregue para os discentes terá um espaço reservado para as anotações referentes ao diário de bordo. O diário de bordo será um recurso para

que, individualmente, os discentes registrem todas as informações que surgirem ao longo da pesquisa e todas as etapas de desenvolvimento, incluindo pontos positivos e negativos das aulas, etapas em que tiveram dificuldades ou erros que foram cometidos. Estes registros serão realizados em ordem cronológica e não é necessária uma linguagem científica, os estudantes irão registrar suas observações.

5 - Explicação sobre o preenchimento da dinâmica Montanha Russa. Esse recurso será desenvolvido com o intuito de relatar pontos altos e baixos da aula e auxiliar na escrita do diário de bordo.

### **Avaliação**

Questionário *online* respondido de forma individual pelo discente.

### **Recursos didáticos**

Questionário *online* (Google Formulários), caderno de atividades impresso, slides com todas as etapas de execução do projeto, projetor multimídia.

### **Links para acesso ao material editável**

**Modelo do caderno de atividades:** https://www.canva.com/design/DAFk6InaUc/lHAHygQXD\_eiqEZMN\_AYAA/view?utm\_content=DAFk6InaU-

[c&utm\\_campaign=designshare&utm\\_medium=link&utm\\_source=publishsharelink&](https://www.canva.com/design/DAFk6InaU-c/lHAHygQXD_eiqEZMN_AYAA/view?utm_content=DAFk6InaU-c&utm_campaign=designshare&utm_medium=link&utm_source=publishsharelink&mode=preview) mode=preview

#### **Modelo dos slides:**

https://www.canva.com/design/DAFfjpzt5X8/9l8lfVVBQsrIH9wr\_1u8xg/view? [utm\\_content=DAFfjpzt5X8&utm\\_campaign=designshare&utm\\_medium=link&utm\\_s](https://www.canva.com/design/DAFfjpzt5X8/9l8lfVVBQsrIH9wr_1u8xg/view?utm_content=DAFfjpzt5X8&utm_campaign=designshare&utm_medium=link&utm_source=publishsharelink&mode=preview) ource=publishsharelink&mode=preview

[OBS: sugestão de perguntas para o questionário](#page-42-0) *online* encontram-se no **Apêndice A**

### **DICAS**

- Como o DT é um método pouco utilizado, torna-se relevante que você faça uma breve explicação do mesmo para os discentes, para que entendam um pouco sobre o desenvolvimento das etapas sugeridas pelo método.
- Professor(a) como já comentado, o tema sugerido nesta sequência é "**Agrotóxicos**", mas você poderá adaptar a realidade dos seus discentes e da sua escola. Ou, propor que, na primeira aula, os discentes escolham um tema e, a partir desse, você apresente um texto ou algum recurso que aborde a temática escolhida pelos mesmos. Então, a escolha do tema é fundamental para continuidade desta sequência!

## <span id="page-14-0"></span>**55..22 PPLLAANNOO DDEE AAUULLAA 22**

**Título da aula:** Palestra sobre agrotóxicos

**Fase do DT:** Compreender o problema

**Tempo estimado para execução:** 1 período (60 minutos cada período)

### **Resultados de aprendizagem esperados**

- Compreender a importância da utilização de EPIs, da dosagem correta de agrotóxicos, da classificação toxicológica, utilização de agrotóxicos no Brasil e descarte correto de embalagens;
- Reconhecer a importância do uso correto e consciente dos agrotóxicos.

#### **Metodologia de desenvolvimento**

Para que os discentes ampliem seus conhecimentos sobre **agrotóxicos** (ou sobre a temática pré-definida na aula anterior), sugere-se a realização de uma palestra com um agrônomo (ou profissional da área escolhida). A palestra será informativa, abordando os seguintes temas: Utilização de agrotóxicos no Brasil, classificação toxicológica segundo a ANVISA, importância da dosagem correta, utilização de EPIs ao manipular os agrotóxicos, agrotóxico glifosato e descarte de embalagens. Os discentes terão que realizar registros sobre a palestra no caderno de atividades. Ao final da aula, os discentes devem preencher o diário de bordo.

#### **Avaliação**

A avaliação formativa dessa aula será realizada através do diário de bordo e da participação durante a palestra.

#### **Recursos didáticos**

Slides produzidos pela palestrante, caderno de atividades impresso, projetor multimídia.

### **DICAS**

- Caso você opte por trabalhar com a temática agrotóxicos, tenha o cuidado ao escolher o palestrante, para que esse não se manifeste a favor ou contra o uso de agrotóxicos. Lembre-se: a palestra tem cunho informativo.
- É comum, ao levarmos pessoas diferentes para a escola que os discentes fiquem com vergonha. Portanto, incentive os discentes a realizarem perguntas, para aproveitar ao máximo o conhecimento do palestrante.

### <span id="page-15-0"></span>**5.3 PLANO DE AULA 3**

**Título da aula:** Definição do Desafio estratégico

**Fase do DT:** Compreender o problema

**Tempo estimado para execução:** 2 períodos (60 minutos cada período)

#### **Resultados de aprendizagem esperados**

- Escolher um tema para desenvolvimento do projeto;
- Delimitar o desafio estratégico que norteará o desenvolvimento do projeto através da leitura do texto sobre agrotóxicos;
- Transformar as ideias em perguntas (Como podemos?).

### **Metodologia de desenvolvimento**

Uma das estratégias do DT utilizada na fase de compreender o problema é denominada "**definição do desafio estratégico**", para entendermos o que esta estratégia propõe, vamos conceituar o desafio estratégico. De acordo com as autoras Cavalcanti e Filatro (2017, p. 138): "O desafio estratégico é uma frase que descreve o problema a ser superado e que norteará o desenvolvimento de um projeto com o uso do design thinking". Assim, o desafio estratégico norteará o projeto a ser desenvolvido e deve ser escolhido de acordo com os interesses do grupo.

Para desenvolver a **Aula 2**, cada grupo deverá escolher um tema de seu interesse, a partir da leitura do texto. Sugere-se as seguintes etapas para auxiliar na escolha:

1 - No primeiro momento desse encontro os discentes serão divididos em grupos de 3 a 4 participantes, de acordo com a quantidade de discentes nas turmas. Os discentes podem juntar-se de acordo com a afinidade. Em caso de conflito a docente poderá intervir para auxiliar na divisão dos grupos. É imprescindível que, a docente explique que esses grupos serão mantidos até o fim da sequência didática, ou seja, os discentes não poderão trocar de grupo.

 2 - Individualmente, realizar a leitura do texto: "**Agrotóxico mais usado do Brasil está associado a 503 mortes infantis por ano, revela estudo**". Os discentes poderão fazer anotações e destaques das partes que mais chamam atenção durante a leitura. No caderno de atividades um espaço foi reservado para essas anotações.

 3 - Uma conversa poderá ser realizada sobre os pontos relevantes do texto, quais informações despertaram o interesse dos discentes e quais foram as inquietações que surgiram. Essa etapa é importante para que, a docente auxilie os discentes com eventuais dúvidas que tiveram durante a leitura.

4 - Após, será desenvolvida a etapa denominada **definição do desafio estratégico**. Nos grupos, os discentes irão escolher um tema que tenham interesse e que envolva uma situação desafiadora. Esse tema deverá ser relacionado com o texto lido, que envolve a temática agrotóxicos, visto que, a escola é de campo. Pode-se utilizar o seguinte exemplo de uma situação desafiadora para guiar os discentes na escolha: "*Envolver os discentes em atividades escolares.*"

 Esse exemplo será apresentado para os discentes, para que compreendam como deverão elaborar e escolher o tema. O exemplo escolhido não tem relação com a área da agricultura, para não induzir os discentes na escolha.

 OBS: No DT diversos termos são utilizados, sendo que um deles é o termo *design thinker*. Ao utilizarmos esse termo, estaremos nos referindo às pessoas que estarão executando o projeto, no nosso caso serão os discentes.

5 - Com o tema definido, individualmente, cada *design thinker* (discente) escreverá em blocos de notas (*post-it*) os sonhos e pesadelos que envolvem a temática. Cada discente poderá escrever até dez sonhos ou pesadelos, mas deverão ter o cuidado de escrever apenas um sonho ou pesadelo em cada bloco de notas. Para os sonhos, irão escrever coisas boas relacionadas ao tema e os pesadelos serão coisas ruins que poderão atrapalhar na execução.

Exemplo utilizando o desafio estratégico sugerido na etapa 4 dessa aula:

**Sonhos**: *Discentes realizando perguntas; Discentes resolvendo os exercícios propostos pela docente.*

**Pesadelos**: *Discentes mexendo no celular; Discentes dormindo na sala de aula.*

6 - Após os discentes terem todas as suas anotações, deverão organizá-las em uma cartolina. Cada grupo terá a sua cartolina e irá organizar as anotações com os integrantes do seu grupo. Primeiramente, fazer uma linha central na cartolina para dividi-la em duas partes. Em uma das partes colocar o título: *Sonhos* e, na outra parte, o título: *Pesadelos* (Figura 4). No final da cartolina deverão reservar um espaço para escrever: "Desafio: Como podemos…?"

As anotações de cada discente serão organizadas e coladas na cartolina.

quadro para que os discentes consigam dividir a cartolina da melhor forma.

Esse modelo pode ser desenhado no Figura 4 - Dinâmica sonhos e pesadelos

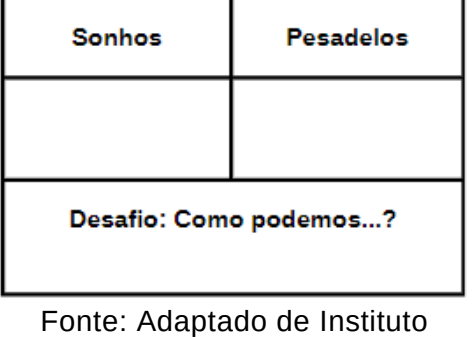

Educadigital (2023).

7 - Ao final, irão compartilhar suas ideias com o seu grupo para assim delimitar o escopo da situação desafiadora. Nesse momento, o grupo irá **escolher as melhores opções** para o desafio estratégico e escrever frases que definem o problema a ser estudado. Deverão escrever mais de uma frase. Essas frases serão escritas na parte inferior da cartolina, na seção: "*Desafio: Como podemos…*?"

8 - Para encerrar, preencher o diário de bordo e a dinâmica montanha russa, presentes no caderno de atividades.

### **Avaliação**

A avaliação formativa dessa aula será realizada através do diário de bordo, da dinâmica montanha russa, da participação durante a discussão do texto e do preenchimento da dinâmica sonhos e pesadelos.

### **Recursos didáticos**

Caderno de atividades impresso, cartolina, bloco de notas (*post-it*), canetas coloridas, marcador de texto, texto: "*Agrotóxico mais usado do Brasil está associado a 503 mortes infantis por ano, revela estudo*".

### **Links para acesso ao material**

Texto: [https://www.bbc.com/portuguese/brasil-57209799.](https://www.bbc.com/portuguese/brasil-57209799.%20Acesso%20em:%2012%20set.%202022.) Acesso em: 12 set. 2022.

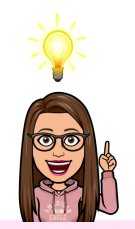

#### **DICAS**八

- A leitura do texto pode ser realizada individualmente, ou em voz alta. Por exemplo, cada discente pode ler um parágrafo. Assim, todos os discentes realizam a leitura ao mesmo tempo e as dúvidas podem ser esclarecidas durante a leitura.
- Caso o texto escolhido for extenso, o docente poderá realizar um resumo com as partes mais relevantes, pois textos extensos tornam-se maçantes para os discentes lerem e prestarem atenção.
- Os discentes podem apresentar dificuldades para formular as perguntas "*Como podemos...*", portanto é essencial que o docente acompanhe cada grupo e auxilie na elaboração das perguntas.

## <span id="page-18-0"></span>**55..44 PPLLAANNOO DDEE AAUULLAA 44**

**Título da aula:** Produção da *persona* (personagem fictício)

**Fase do DT:** Compreender o problema

**Tempo estimado para execução:** 2 períodos (60 minutos cada período)

### **Resultados de aprendizagem esperados**

- Projetar um personagem fictício (*persona*) utilizando recursos digitais;
- Elaborar o perfil e o lema do personagem fictício.

#### **Metodologia de desenvolvimento**

Sugere-se as seguintes etapas para auxiliar na produção do personagem fictício:

1 - Esta etapa é denominada: **composição do perfil dos participantes** (*persona*). Nesta estratégia os *design thinkers* criam personagens fictícios para representar as características de pessoas que serão o foco do desafio estratégico, ou seja, no DT o termo *persona* é utilizado para descrever o personagem fictício. Cada grupo irá projetar um personagem para posterior utilização. Esses personagens fictícios serão projetados utilizando o site *Character Creator* (disponível no link: [https://charactercreator.org/#](https://charactercreator.org/)). Esse recurso permite criar personagens e personalizar todas as partes do corpo como rosto, pernas, torso, pés e incluir acessórios. O site permite o *download* do personagem em formato .png (*Portable Network Graphics*). Ao finalizar o personagem, sugere-se que os discentes já realizem o *download* do arquivo e salvem em uma pasta no *drive*.

2 - Após projetar o seu personagem fictício (*persona*), o grupo irá elaborar os dados sobre a *persona* criada, como: nome criativo, características pessoais, objetivos, motivações, sonhos e desafios. Estes dados deverão ser organizados no **caderno de atividades**.

 3 - Além dos dados, o grupo irá elaborar uma frase emblemática para representar o lema da *persona*. Esse personagem criado será utilizado posteriormente como personagem do *escape room* (sala de fuga) que os discentes irão desenvolver. O *escape room* é uma categoria de jogo digital, que tem por objetivo "fugir" de uma sala através da resolução de enigmas.

4 - Para encerrar a aula, sugere-se o preenchimento do diário de bordo e da dinâmica montanha russa.

### **Avaliação**

O diário de bordo, a colaboração entre o grupo e a criação do *persona,* são os instrumentos que compõem a avaliação formativa desta aula.

### **Recursos didáticos**

Caderno de atividades impresso, site *Character Creator, computadores, notebooks, Chromebook* ou celulares*.*

### **Links para acesso ao recurso**

Site *Character Creator* [https://charactercreator.org/#](https://charactercreator.org/)

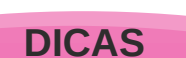

**/** 

- Lembre-se de pedir para os discentes baixarem a imagem do *persona* e salvar no *drive*, para garantir.
- Torna-se relevante que todos os integrantes do grupo tenham acesso a esse arquivo do *persona*, caso algum integrante do grupo falte a aula, os outros terão o material necessário para continuar o projeto. Assim, pode-se sugerir que criem uma pasta no *drive* e compartilhem com os colegas.

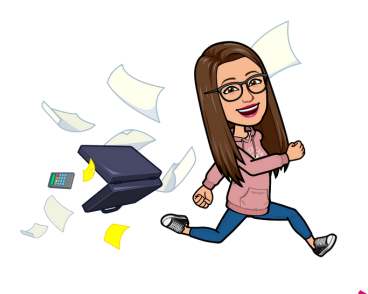

## <span id="page-20-0"></span>**55..55 PPLLAANNOO DDEE AAUULLAA 55**

**Título da aula:** Refinando o problema

**Fase do DT:** Projetar soluções

**Tempo estimado para execução:** 2 períodos (60 minutos cada período)

### **Resultados de aprendizagem esperados**

- Coletar informações através de pesquisa sobre o tema escolhido pelo grupo;
- Delimitar o problema que será alvo da pesquisa através do refinamento de ideias;

Criar, compartilhar e debater novas ideias através da sessão de *Brainstorming*.

### **Metodologia de desenvolvimento**

Neste encontro será refinado o problema que deu origem ao desafio estratégico*,* conforme descrição das etapas a seguir:

1 - Inicialmente realizar uma pesquisa sobre o tema através da estratégia denominada **Pesquisa** *Desk***,** que consiste na busca por informações em diversas fontes para aprofundar o tema. Para isso, pode-se utilizar o celular, computador, *notebook* ou *Chromebook* para coletar dados, artigos, notícias e curiosidades sobre o tema que escolheram na terceira aula. Todas essas informações serão anotadas no caderno de atividades entregue na primeira aula. Essa estratégia será fundamental para as próximas etapas, pois os discentes terão dados e informações sobre o tema, desta forma serão mais criativos e terão fundamentos para suas ideias. A pesquisa poderá ser realizada em grupo, assim os integrantes do grupo já irão selecionando as informações que julgarem relevantes.

2 - Nesse encontro é iniciada a etapa do DT: **projetar soluções**. A pesquisa realizada no primeiro momento dessa aula será imprescindível para a estratégia: **refinar o problema**. O grupo pode começar o refinamento do problema através das respostas para os seguintes questionamentos:

"*Qual é a importância do problema refinado? O que há de novo? Quem se importa com o problema? Como podemos resolver o problema*?" As respostas aos questionamentos serão registradas no caderno de atividades.

3 - O grupo deverá preencher um quadro (Figura 5), que encontra-se no caderno de atividades. Este quadro é um recurso utilizado para auxiliar no refinamento das ideias.

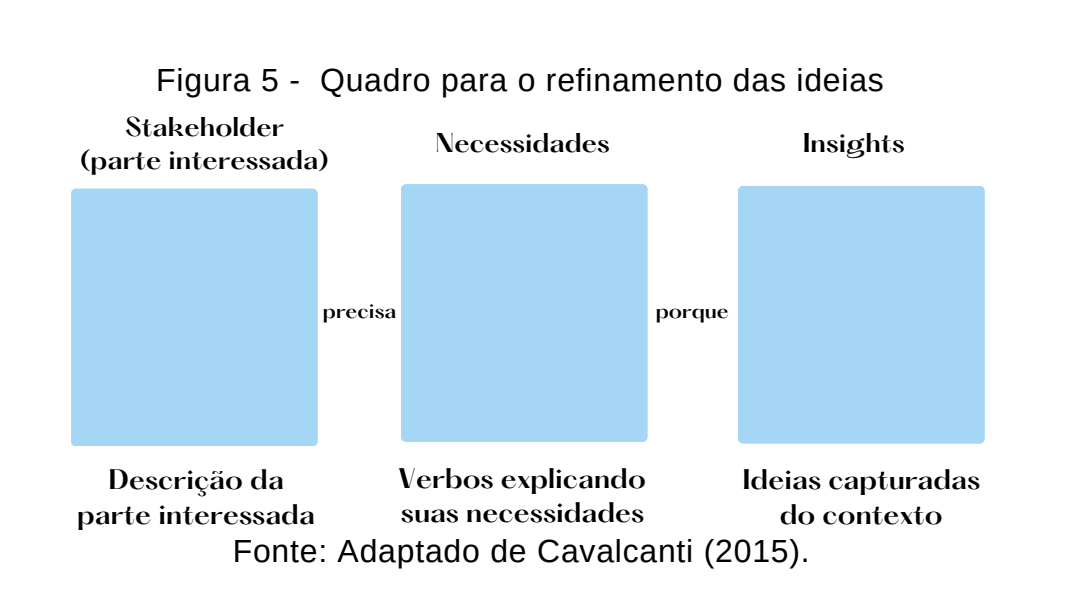

4 - Após será realizada uma sessão de *brainstorming* (chuva de ideias). Primeiramente destacar para os discentes quais são as regras dessa dinâmica.

Abaixo seguem as regras do *brainstorming* (CAVALCANTI; FILATRO, 2017, p. 180):

a. Evite o julgamento;

b. Encoraje as ideias ousadas;

c. Construa sobre as ideias dos outros;

d. Foque-se no tópico;

e. Uma conversa de cada vez;

f. Seja visual;

g. Almeje a quantidade.

5 - Seguindo as regras da sessão, cada *design thinker* deverá escrever individualmente em um bloco de notas respostas para as perguntas que foram realizadas na aula 2, que eram do tipo: "*Como podemos…?*" O grupo deverá pensar em possíveis soluções para o problema. Lembrando que, os discentes deverão escrever diversas respostas. Cada resposta deverá ser registrada em um *post-it* diferente. Essas perguntas e respostas irão auxiliar no refinamento do problema. Essa etapa é realizada individualmente para que sejam geradas mais ideias.

6 - Após esse momento, cada integrante do grupo deverá compartilhar as suas anotações com o seu próprio grupo e organizá-las em uma cartolina. Todas as anotações são relevantes e devem ser levadas em consideração. Em cada grupo será realizada uma sessão de *brainstorming*, pois os grupos possuem assuntos diferentes que foram definidos nas aulas anteriores. Nesse momento o docente terá papel fundamental de mediar, auxiliar e incentivar o diálogo dos *design thinkers* na sessão.

7 - O grupo deverá ler todas as anotações e fazer comentários pertinentes ao assunto. Os *design thinkers* deverão agrupar ideias semelhantes ou complementares na cartolina.

8 - Para concluir esse encontro, sugere-se o desenvolvimento da etapa **escolha das melhores ideias.** Com as informações presentes na cartolina e no quadro de refinando, o grupo irá debater e selecionar as sugestões relevantes. Nessa etapa, deverão escolher até três ideias para serem posteriormente prototipadas. É de extrema importância que as ideias sejam selecionadas em grupo e não apenas por uma pessoa. Essas ideias deverão seguir os filtros do DT: desejo, praticabilidade e

viabilidade.

9 - Ao finar, será realizado o preenchimento do diário de bordo e da dinâmica montanha russa, presentes no caderno de atividades.

### **Avaliação**

A avaliação dessa aula será realizada com base no diário de bordo, na dinâmica montanha russa, na pesquisa *desk*, no quadro refinando o problema, na sessão de *brainstorming* e na estratégia escolha das melhores ideias. A participação e colaboração dos grupos também constituem elementos fundamentais para a avaliação formativa.

### **Recursos didáticos**

Caderno de atividades impresso, cartolina, bloco de notas (*post-it*), canetas coloridas, marcador de texto, cartolina, celulares, computadores, *notebooks* ou *Chromebook.*

### **DICAS**

- Os discentes podem apresentar dificuldades na sessão de *brainstorming*, então você pode estimular que eles falem e auxiliar cada grupo individualmente.
- Encoraje os discentes a compartilhar suas ideias. E, o mais importante, enfatize a importância de respeitar a opinião dos colegas.
- Os discentes podem apresentar dificuldades em realizar pesquisas, então você pode aproveitar esta aula para ensiná-los como pesquisar e como reconhecer os sites confiáveis.

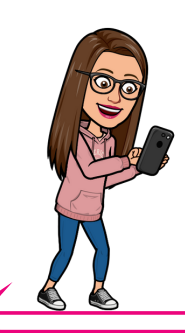

## <span id="page-23-0"></span>**55..66 PPLLAANNOO DDEE AAUULLAA 66**

**Título da aula:** Prototipagem rápida

**Fase do DT:** Prototipar

**Tempo estimado para execução:** 3 períodos (60 minutos cada período)

### **Resultados de aprendizagem esperados**

- Construir protótipos para tornar as ideias tangíveis;
- Prototipar a sala de fuga (*escape room*) através de um esboço dos desafios, salas, objetivos, personagens, regras e recompensas que o jogo irá conter.

#### **Metodologia de desenvolvimento**

Neste encontro será realizada a etapa de **prototipagem rápida**. Segundo Cavalcanti e Filatro (2017, p. 188) esta etapa consiste em: "criação rápida de protótipos para representar visualmente as soluções propostas pelos *design thinkers* ao problema enfrentado." Então, para desenvolver essa aula, cada grupo deverá realizar esboços para o *escape room,* conforme descrição das etapas a seguir:

1 - Primeiramente, os *design thinkers*, em grupo, deverão pensar nos seguintes pontos: quais os desafios que terão que ser resolvidos, qual o objetivo do jogo e quais estratégias serão utilizadas. Vale ressaltar aos discentes que o jogo será elaborado com base nas ideias escolhidas na aula anterior. Para auxiliar nesse momento, irão preencher uma folha, disponível no caderno de atividades, que contém os seguintes itens: nome do jogo, cenário (onde o jogo se passa, por quantas salas o jogo é composto, qual a proposta estética), qual a história contada, qual o objetivo do jogo, personagens, regras do jogo, qual a recompensa a cada etapa bem sucedida, pontuação e qual a recompensa final do jogo.

 2 - Produzir o *storyboard*, que é um rascunho ou esboço do jogo. Esse *storyboard* será produzido no caderno de atividades para que os discentes organizem o seu projeto, para posteriormente desenvolverem o *escape room* (sala de fuga) utilizando o *Scratch*. O esboço será no formato de um desenho, para representar a ideia do jogo, contendo quantas salas o jogo possui, qual o tipo de cenário, quais os personagens presentes em cada cenário. Os *design thinkers* devem utilizar o *persona* criado na aula 4, que foi desenvolvido com base no tema escolhido pelo grupo. Este esboço será no formato de uma história, que o grupo deverá organizar

em salas (cenários), podendo ser no formato de uma história em quadrinhos que represente a sequência de telas que o jogo apresenta. Esse recurso servirá como apoio para o desenvolvimento do *escape room* virtual que será desenvolvido na linguagem de programação *Scratch* (<https://scratch.mit.edu/>).

3 - Para finalizar, realizar o preenchimento do diário de bordo e da dinâmica montanha russa, que encontram-se no caderno de atividades.

#### **Avaliação**

A avaliação formativa dessa aula compreende o diário de bordo, a dinâmica montanha russa e o planejamento do jogo, bem como o trabalho em grupo.

#### **Recursos didáticos**

Caderno de atividades impresso, cartolina, bloco de notas (*post-it*), canetas coloridas, marcador de texto, cartolina, celulares, *notebooks, computadores ou Chromebook.*

#### **DICAS**

- Os discentes podem apresentar dificuldades na elaboração do esboço do jogo, principalmente na hora de criar as regras. Então, você pode utilizar exemplos de jogos que os discentes tem contato para que eles compreendam quais são as regras e tenham uma ideia de como organizar o jogo.
- Pelo fato de terem que criar uma história, essa aula demandará tempo e paciência. Deixe espaço para os discentes conversarem, trocarem ideias e debaterem sobre quais elementos querem incluir no jogo.
- Caso os integrantes do grupo tenham várias ideias para o jogo, e não consigam entrar em um consenso, deixe-os esboçar as várias possibilidades, para que consigam definir qual é a mais viável. A ideia desse esboço é justamente essa, colocar no papel as diversas possibilidade e ir organizando.
- Na hora de desenhar os cenários, caso os discentes não se sintam seguros, torna-se fundamental que você os guie e estimule-os para que consigam desenvolver essa habilidade. Nada impede que os discentes representem os personagens em forma de palitos, o importante é organizar quais personagens e quais cenários irão compor o jogo. Lembre-os que esse é apenas um protótipo do jogo, que poderá ser modificado e adaptado conforme a necessidade e o andamento do projeto nas próximas aulas.
- O desenho em forma de história em quadrinhos pode ser um recurso que facilitará a visualização do jogo e das fases que esse irá conter.

## <span id="page-25-0"></span>**55..77 PPLLAANNOO DDEE AAUULLAA 77**

**Título da aula:** Prototipagem empática e *World Café*

#### **Fase do DT:** Prototipar

**Tempo estimado para execução:** 2 períodos (60 minutos cada período)

#### **Resultados de aprendizagem esperados**

- Aprimorar os protótipos da sala de fuga (*escape room*) através do compartilhamento de ideias;
- Refinar as ideias através de sugestões apresentadas na dinâmica *World Café.*

#### **Metodologia de desenvolvimento**

A partir do esboço elaborado na aula anterior, sugere-se o desenvolvimento das seguintes etapas:

1 - Com o esboço pronto os discentes terão que se inteirar dos projetos dos outros grupos e sugerir ideias para melhorar e auxiliar nos projetos. Para este momento sugere-se a aplicação da metodologia *World Café*. Propõem-se que os *design thinkers* tragam um lanche para esta aula pois, para aplicar esta metodologia, o espaço deve ser acolhedor, descontraído, confortável para que os discentes sintam-se à vontade para compartilhar suas ideias. Assim, ao longo da aula os discentes poderão ir lanchando e debatendo. Essa dinâmica é desenvolvida da seguinte forma:

- Cada grupo deverá ter uma mesa onde apenas um integrante ficará nesse local, esse integrante será denominado **anfitrião**. Os outros integrantes do grupo serão os **viajantes** e irão trocar de mesa visitando, assim, os trabalhos dos outros grupos. O anfitrião permanece sempre na mesma mesa, ou seja, na mesa do seu grupo.
- A cada rodada os **viajantes** trocam de mesa para avaliar os trabalhos dos outros grupos. Assim, o anfitrião tem o papel de apresentar o projeto do seu grupo para os **viajantes**. Serão feitas rodadas de acordo com a quantidade de grupos. Sugere-se que o tempo médio de cada rodada seja em torno de 20 a 30 minutos, para permitir o diálogo entre o anfitrião e os viajantes.
- O **anfitrião** terá o papel de estimular e encorajar os visitantes na troca de ideias e sugestões, assim, os viajantes escreverão seus apontamentos em um bloco de notas (*post-it*). Todas estas sugestões serão anexadas em uma cartolina, ou

seja, cada anfitrião terá uma cartolina e a cada rodada os viajantes irão incluindo anotações nessa cartolina.

- Na última rodada, os **viajantes** retornam para seu grupo de origem para ser realizada uma discussão sobre as sugestões recebidas e sobre as descobertas que fizeram nos outros grupos.
- Para finalizar a dinâmica *World Café*, pode-se realizar uma conversa com a turma sobre as descobertas e as sugestões, a fim de, evidenciar se a dinâmica auxiliou os grupos no desenvolvimento do projeto.

2 - Com o primeiro protótipo os *design thinkers* irão aprimorar o seu projeto realizando a etapa de **prototipagem empática**. Ao final da conversa e compartilhamento de ideias, os discentes irão aperfeiçoar o seu esboço com base em toda essa troca de informações. Sugere-se que, conversem com o seu grupo para definir quais sugestões serão úteis para o seu projeto. As alterações deverão ser apontadas e descritas no caderno de atividades.

3 - Preencher o diário de bordo e a dinâmica montanha russa, que encontram-se no caderno de atividades.

#### **Avaliação**

A avaliação formativa dessa aula compreende o diário de bordo, a dinâmica montanha russa e o planejamento do jogo, bem como o trabalho em grupo.

#### **Recursos didáticos**

Caderno de atividades impresso, cartolina, bloco de notas (*post-it*), canetas coloridas, marcador de texto, cartolina.

#### **DICAS**八

- Professor(a), acompanhe cada rodada, pois os discentes podem apresentar dificuldade na hora de dar dicas sobre os projetos dos outros grupos.
- Reforce para os discentes que, a cada rodada, eles tem que fornecer dicas para o grupo em que estão visitando, pois o intuito dessa atividade é justamente contribuir para o aprimoramento dos trabalhos.
- Lembre aos os discentes que eles têm que fornecer críticas construtivas.
- Como esta aula envolve um lanche, sugere-se que inicialmente você deixe os discentes se servirem dos lanches, para que fiquem a vontade. Após, oriente que os discentes a começar as rodadas, mas lembre-os que podem continuar lanchando.

<span id="page-27-0"></span>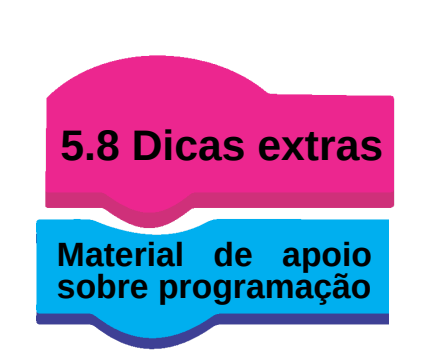

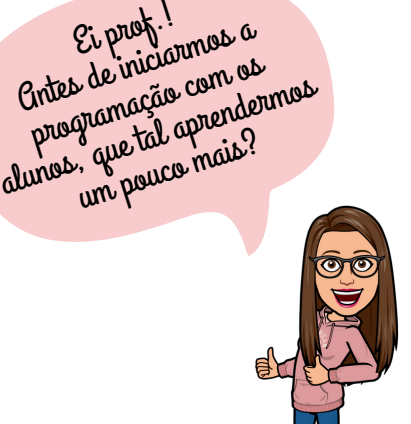

Nesta página você encontra diversos *links* para se apropriar de algumas possibilidades da programação! Estes materiais nos auxiliaram no desenvolvimento deste projeto, então esperamos que ajudem vocês também!

**Dica**: você pode utilizar os vídeos com os seus alunos(as), para ajudá-los na programação!

Todos os *links* e materiais disponibilizados abaixo são clicáveis, ou seja, basta você clicar em cada material para ter acesso!

Nas próximas páginas, disponibilizamos algumas instruções iniciais sobre as funcionalidades do *Scratch* e como realizar o primeiro acesso no site*.*

### **Guias e cursos gratuitos**

[SCRATCH: Guia Prático para aplicação na Educação Básica](https://educapes.capes.gov.br/handle/capes/566023)

[Curso: Introdução ao Scratch: Linguagem de Programação na Computação Criativa](https://www.ev.org.br/cursos/introducao-ao-scratch-linguagem-de-programacao-na-computacao-criativa)

Curso: [O pulo do gato: criando jogos e animações com Scratch](https://www.escolasconectadas.org.br/o-pulo-do-gato)

Curso: [Olá, mundo! Lógica de programação e autoria](https://www.escolasconectadas.org.br/ola-mundo)

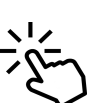

[Materiais de apoio](https://scratchbrasil.org.br/scratch-para-iniciantes-original/) no site *[Scratch](https://scratchbrasil.org.br/scratch-para-iniciantes-original/)* (com passo a passo, guias, tutoriais, projetos e vários outros recursos)

### **Vídeos**

[Como criar a sua conta](https://www.youtube.com/watch?v=j29XO2GaEnc)

[Introdução ao](https://www.youtube.com/watch?v=FgyRZMzweeI&ab_channel=Gera%C3%A7%C3%A3oAlpha) *[Scratch](https://www.youtube.com/watch?v=FgyRZMzweeI&ab_channel=Gera%C3%A7%C3%A3oAlpha)*

[Canal do](https://www.youtube.com/@geracaoalpha8685/videos) *[YouTube](https://www.youtube.com/@geracaoalpha8685/videos)* [com diversos vídeos @geracaoalpha86856](https://www.youtube.com/@geracaoalpha8685/videos)

[Como criar um jogo no](https://www.youtube.com/watch?v=35UUaueBJNU&t=1541s&ab_channel=ErmersonViana) *[Scratch](https://www.youtube.com/watch?v=35UUaueBJNU&t=1541s&ab_channel=ErmersonViana)*

[Jogo de Perguntas e Respostas](https://www.youtube.com/watch?v=T8eU5N0_XFs&ab_channel=RoboticsSchoolOficial)

[Criando botões](https://www.youtube.com/watch?v=nosj1m4llF8&ab_channel=ProfessorMarc%C3%A3o) *[touch](https://www.youtube.com/watch?v=nosj1m4llF8&ab_channel=ProfessorMarc%C3%A3o)* [no](https://www.youtube.com/watch?v=nosj1m4llF8&ab_channel=ProfessorMarc%C3%A3o) *[Scratch](https://www.youtube.com/watch?v=nosj1m4llF8&ab_channel=ProfessorMarc%C3%A3o)*

### **Página no Instagram**

Perfil no *Instagram* @[scratchteam](https://instagram.com/scratchteam?igshid=MzRlODBiNWFlZA%3D%3D)

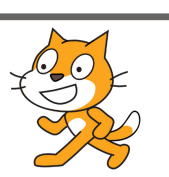

<span id="page-28-0"></span>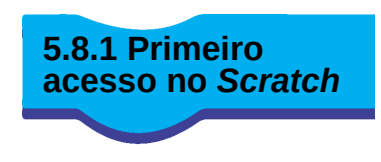

Ei prof. 1<br>1 amos aprender um pouco mais sobre a Scratch? Vem comigo que vou te ensinar os primeiros passos...

Siga os passos abaixo para fazer o primeiro *login* no site.

- 1 Abra o seguinte site: <https://scratch.mit.edu/>
- 2 Clique em "Aderir ao Scratch" (canto superior direito do site)

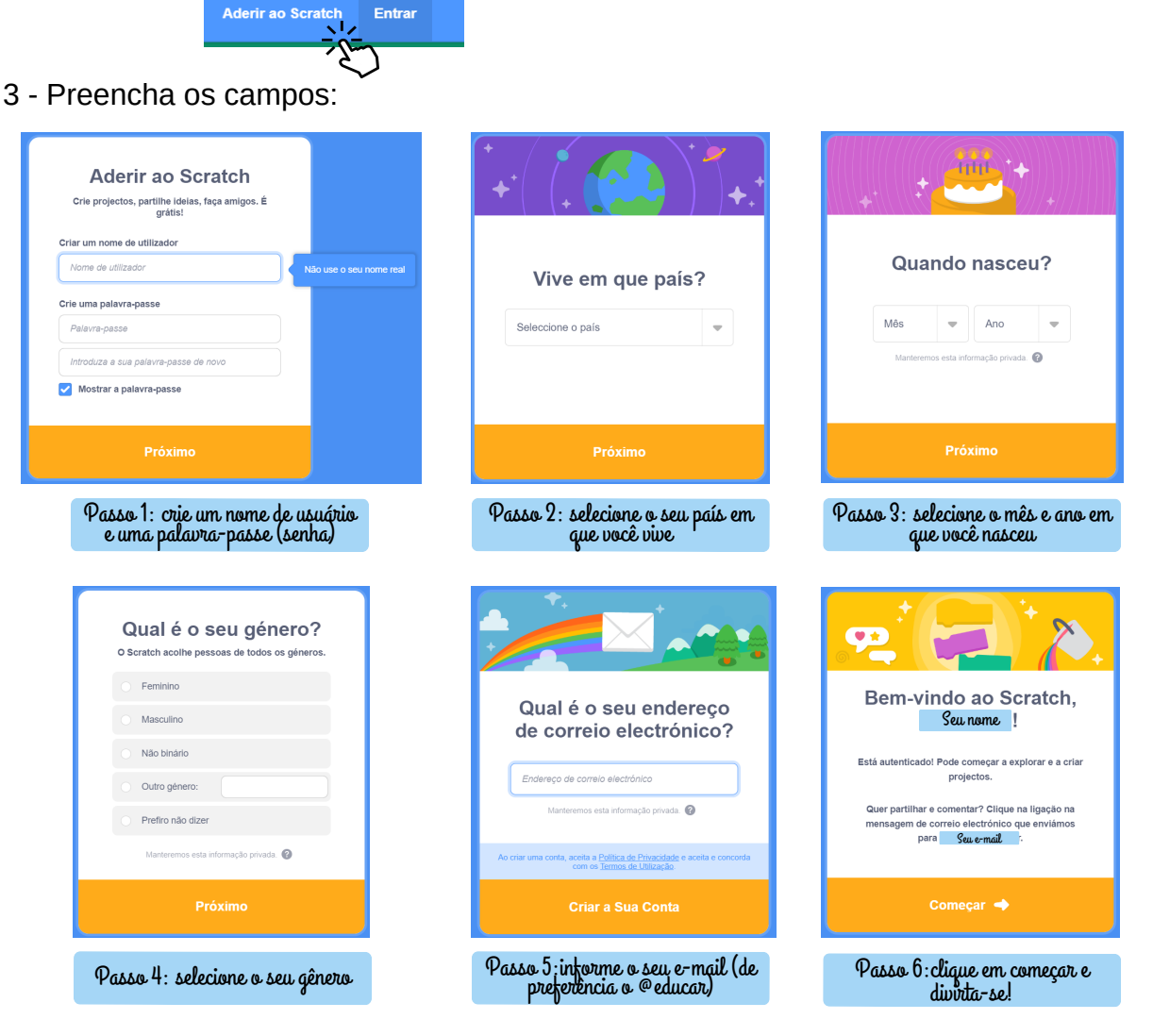

4 - Você irá receber um *e-mail* do *Scratch*! Abra o seu e-mail e confirme-o clicando em: "Confirmar minha conta".

5 - Após confirmar o *e-mail* o site *Scratch* irá abrir automaticamente! Clique em:

Criar Explorar ـ ۱

- 6 Clique em criar (canto superior esquerdo da tela)
- 7 Dê o nome ao seu projeto!
- 8 E agora é só navegar pelas opções e montar o seu projeto!

Nas próximas páginas você encontra o o significado de alguns componentes do *Scratch*!

<span id="page-29-0"></span>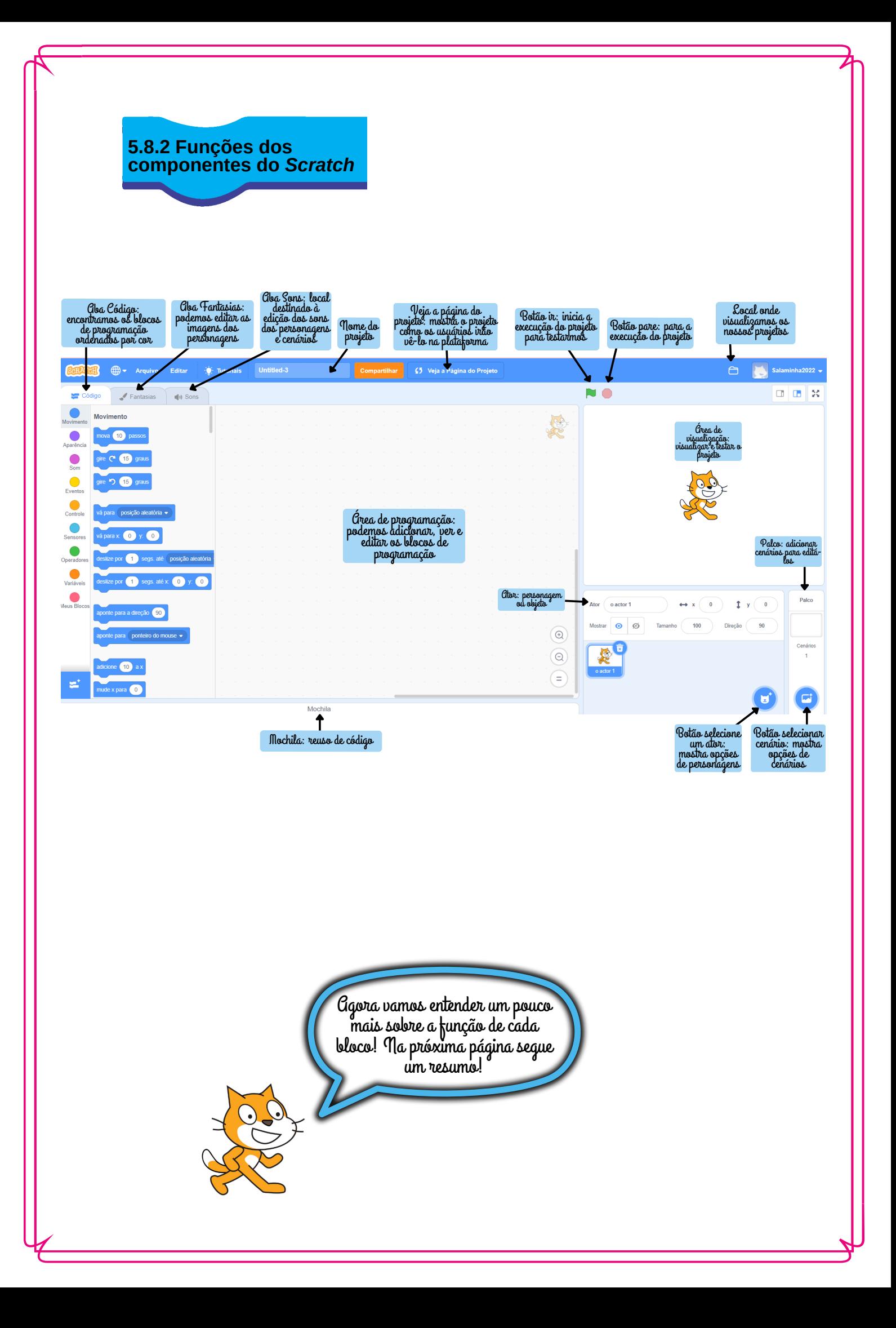

### **Resumo das funções de cada bloco!**

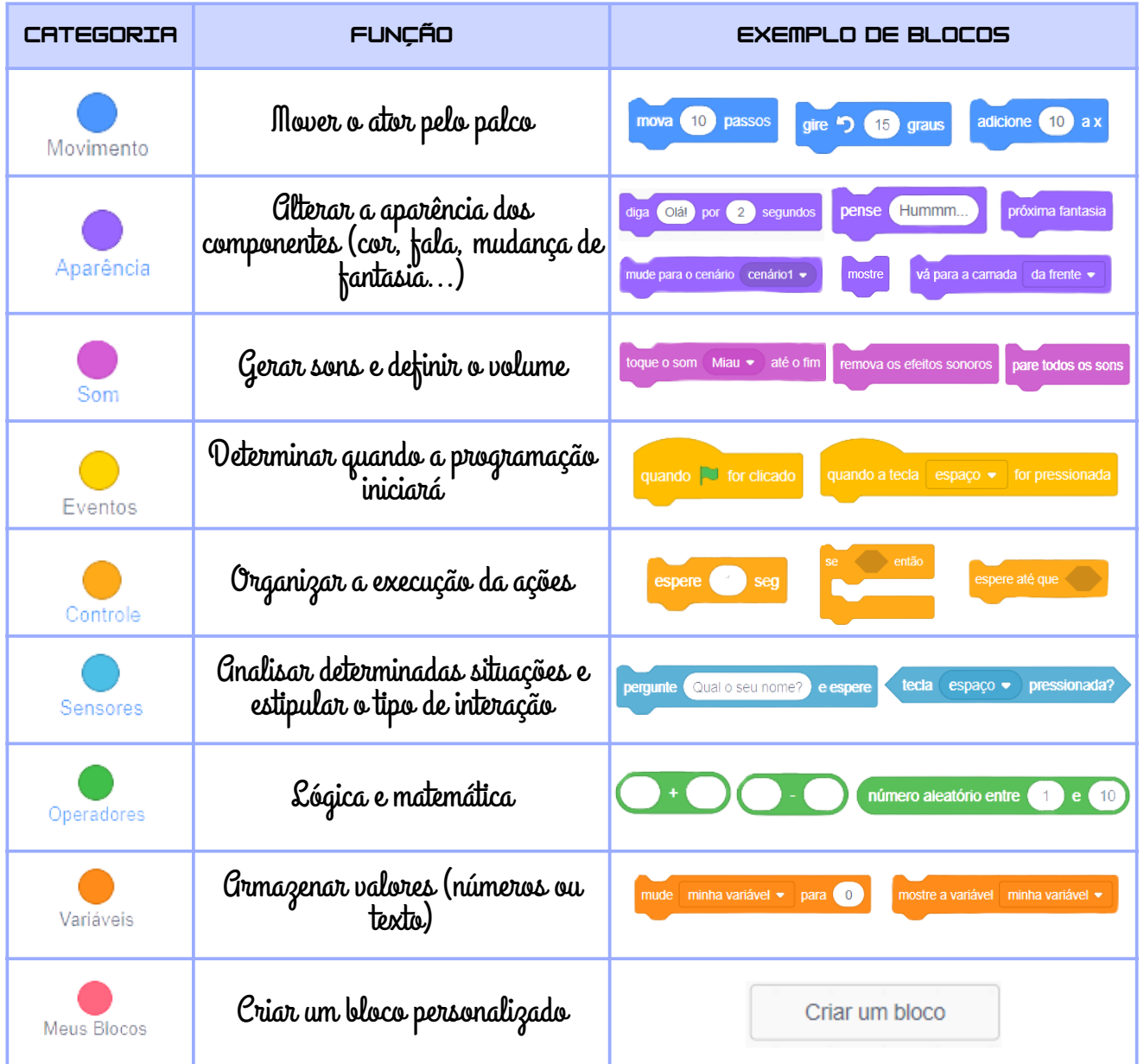

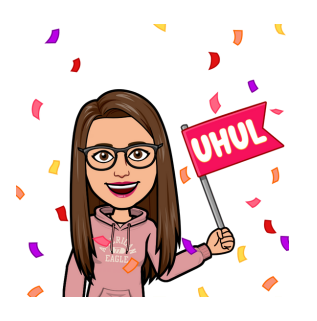

**AAGGOORRAA ÉÉ CCOOMM VVOOCCÊÊSS!! PARTIU ENSINAR OS AALLUUNNOOSS AA PPRROOGGRRAAMMAARR EE DESENVOLVER UM ESCAPE ROOM...** 

## <span id="page-31-0"></span>**55..99 PPLLAANNOO DDEE AAUULLAA 88**

**Título da aula:** Introdução ao ambiente de programação

#### **Fase do DT:** Prototipar

#### **Tempo estimado para execução:** 2 períodos (60 minutos cada período)

#### **Resultados de aprendizagem esperados**

- Realizar um primeiro contato com o ambiente de programação, através da execução de tarefas guiadas;
- Compreender a lógica da programação;
- Localizar e identificar blocos básicos de programação.

### **Metodologia de desenvolvimento**

Para promover um primeiro contato dos discentes com o ambiente de programação, propõem-se o desenvolvimento das seguintes etapas:

1 - Iniciar a aula com a apresentação do recurso **Hora do código** [\(https://www.fundacaotelefonicavivo.org.br/horadocodigo/](https://www.fundacaotelefonicavivo.org.br/horadocodigo/)). Essa campanha é realizada pela Code.Org e, no Brasil, conta com o apoio da Fundação Telefônica Vivo. O site apresenta diversos recursos, tanto para discentes ou interessados em aprender programação, quanto para docentes que tenham o interesse em utilizar a programação em suas aulas.

2 - Com o computador, *notebook* ou *Chromebook,* os discentes deverão clicar na tarefa "**O artista**", ao final da seguinte página: <https://www.fundacaotelefonicavivo.org.br/conteudos-de-tecnologias-digitais/>, e executar os dez passos da tarefa. Sugere-se que, cada discente execute individualmente essa tarefa, para que conheçam o ambiente de programação e a lógica utilizada nesse ambiente, assim terão recursos e domínio para desenvolver o *escape room*. Essa tarefa tem como objetivo mostrar a lógica da programação por meio de dicas e tarefas curtas a serem executadas. Como por exemplo: desenhar formas geométricas e mover o personagem.

 3 - Para finalizar, poderão escolher um jogo disponível na aba: "**Para jogar**". Com isso, poderão jogar o jogo escolhido para compreender a lógica utilizada na programação do mesmo e descobrir diferentes possibilidades de jogos.

4 - Encerrando a aula, realizar o preenchimento do diário de bordo e da dinâmica montanha russa.

OBS: Todos esses passos serão de extrema importância para que, posteriormente, os grupos programem o seu próprio jogo.

### **Avaliação**

A avaliação formativa desta aula compreende o diário de bordo, a dinâmica montanha russa e o desempenho dos discentes durante a resolução dos desafios propostos.

### **Recursos didáticos**

Caderno de atividades impresso, computadores, *notebooks* ou *Chromebook.*

### **Links para acesso aos recursos**

Hora do Código: <https://www.fundacaotelefonicavivo.org.br/horadocodigo/> [Trilhas disponíveis: https://www.fundacaotelefonicavivo.org.br/conteudos-de](https://www.fundacaotelefonicavivo.org.br/conteudos-de-tecnologias-digitais/)tecnologias-digitais/

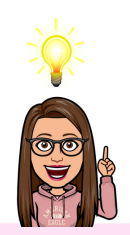

### **DICAS**

- Em turmas que os discentes já conhecem o *Scratch* ou já tenham tido contato com ambientes de programação, esta aula poderá ser dispensada ou adaptada.
- Sugere-se a execução da tarefa "O artista", porém o site apresenta outras possibilidades, que você poderá escolher de acordo com o perfil da sua turma.
- Em turmas em que os discentes não tenham domínio da programação, sugerese que o docente tenha um olhar atento e auxilie cada um nas tarefas. Pode-se propor que os discentes se ajudem e trabalhem em pequenos grupos, pois alguns discentes podem apresentar mais facilidade com a programação e assim, auxiliar os colegas.
- Deixe os discentes tranquilos, mesmo que apresentem dificuldades. Estimuleos a continuar e não desistir das tarefas!

## <span id="page-33-0"></span>**55..1100 PPLLAANNOO DDEE AAUULLAA 99 AA 1144**

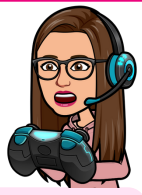

**Título da aula:** Produção do *Escape room*

#### **Fase do DT:** Prototipar

**Tempo estimado para execução:** 12 períodos (60 minutos cada período)

### **Resultados de aprendizagem esperados**

- Identificar e explorar características específicas do jogo, como forma de criar habilidade para solucionar problemas lógicos;
- Programar estratégias para a resolução dos problemas propostos no jogo;
- Programar um *escape room* através do site *Scratch*.
- Compreender a lógica da programação;

#### **Metodologia de desenvolvimento**

Nesta aula os discentes iniciarão a programação do jogo no site *Scratch [\(https://scratch.mit.edu/\)](https://scratch.mit.edu/),* conforme descrição das seguintes etapas:

1 - O caderno de atividades entregue aos discentes, contém um passo a passo sobre a organização do site. Inicialmente os discentes serão apresentados ao site *Scratch*. Serão instruídos a entrar no site, fazer o login e navegar pelas opções.

 2 - Com o esboço do *escape room*, que foi realizado na aula 6, os *design thinkers* irão desenvolver o seu jogo no site *Scratch*.

3 - Sugere-se que o docente realize uma breve explicação do funcionamento do *Scratch* e a lógica da programação, para que os discentes entendam como encaixar os blocos e como desenvolver o seu projeto.

4 - Torna-se fundamental que o docente explique que o próprio site apresenta sugestões de jogos e tutoriais, que os discentes poderão utilizar como base para programar o seu próprio *escape room*. Os discentes ao mesmo tempo que forem desenvolvendo o escape room deverão ir testando para ver se todos os recursos estão funcionando corretamente.

5 - Nas próximas aulas (10 a 14), os discentes seguirão programando o seu jogo na plataforma.

6 - Ao final de cada aula, sugere-se o preenchimento do diário de bordo e da dinâmica montanha russa. Assim, os discentes poderão registrar nesse espaço a evolução do jogo e as dificuldades encontradas no caminho, incluindo os aprendizados construídos ao longo da programação.

### **Avaliação**

A avaliação formativa desta aula compreende o jogo, a programação envolvida, o diário de bordo, a dinâmica montanha russa e a participação dos discentes durante a programação.

### **Recursos didáticos**

Caderno de atividades impresso, celulares, *computadores, notebooks ou Chromebook.*

#### **Links para acesso aos recursos**

*Scratch*: <https://scratch.mit.edu/>

#### **DICAS**

- Ei professor(a), uma dica é verificar o perfil da sua turma para analisar se será necessário adequar a quantidade de horas/aula para esta tarefa.
- Em turmas que não tenham domínio da programação, torna-se fundamental que na aula 9, você deixe os grupos explorarem as possibilidades do *Scratch*, para irem conhecendo os recursos disponíveis e entenderem como os blocos se encaixam para executar diferentes tarefas. É comum nesse primeiro contato que os discentes fiquem curiosos e queiram explorar todos os recursos.
- É essencial o auxílio do docente, para tranquilizar os discentes e fornecer apoio quanto a programação ou possíveis erros que surjam ao longo do desenvolvimento do projeto.
- Para auxiliar na tarefa do docente, pode-se sugerir que os grupos se ajudem, pois conforme já comentado, alguns discentes podem apresentar maior domínio, com isso, poderão auxiliar os outros grupos na programação.

## <span id="page-35-0"></span>**55..1111 PPLLAANNOO DDEE AAUULLAA 1155**

**Título da aula:** Teste dos jogos e matriz de *feedback*

**Fase do DT:** Prototipar

**Tempo estimado para execução:** 2 períodos (60 minutos cada período)

### **Resultados de aprendizagem esperados**

- Verificar se o *escape room* funciona adequadamente.
- Preencher a matriz de *feedback* para auxiliar nos ajustes dos jogos digitais educativos dos colegas.

### **Metodologia de desenvolvimento**

É hora de testarmos se os jogos prototipados estão funcionando. Propõem-se o desenvolvimento das seguintes etapas:

1 - Tendo os *escape rooms* finalizados, os grupos irão **testar o jogo dos colegas**, para detectar erros ou falhas. Todas as suas observações deverão ser escritas na **matriz de** *feedback* (Figura 6), incluindo os erros que encontrarem. Cada grupo irá preencher uma matriz para cada trabalho, após testar o respectivo jogo. Por exemplo, se forem formados 4 grupos, o grupo 1 irá testar os jogos do grupo 2, 3 e 4, e para cada grupo preencherá uma matriz. Cada grupo portanto, receberá 3 matrizes contendo os comentários dos outros colegas. Sugere-se que o docente imprima as matrizes separadamente, para que assim, possam ser entregues aos respectivos grupos no final dos testes. Docente, atente para a quantidade de matrizes que você terá que imprimir.

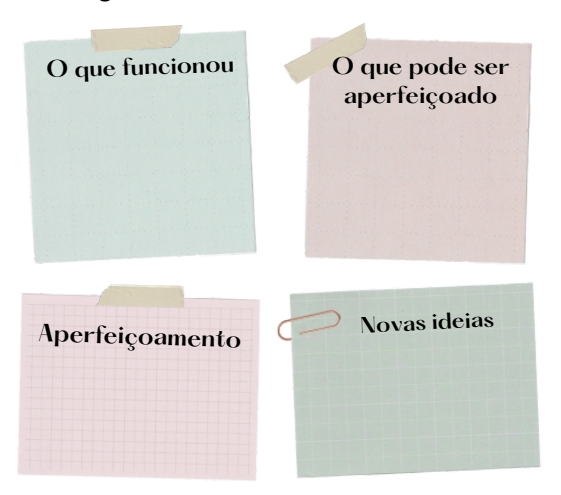

#### Figura 6 - Matriz de *feedback*

Fonte: Adaptada de IDEO, 2009; D. SCHOOL, 2011 (apud CAVALCANTI; FILATRO, 2017).

2 - Após cada matriz será entregue para o respectivo grupo, para que assim faça os ajustes necessários e melhore o seu projeto.

3 - Posteriormente, cada grupo irá analisar os *feedbacks* recebidos pelos colegas e assim, os grupos irão aprimorar o seu projeto com base nos *feedbacks* recebidos e corrigir os possíveis erros. As alterações realizadas deverão ser indicadas no diário de bordo.

4 - Após realizar as alterações deverão testar novamente o seu jogo para ver se está funcionando corretamente.

5 - Para finalizar, realizar o preenchimento do diário de bordo e da dinâmica montanha russa.

### **Avaliação**

A avaliação formativa dessa aula compreende a participação dos discentes na avaliação dos jogos dos colegas, o diário de bordo, a dinâmica montanha russa e o preenchimento da matriz de *feedback*.

#### **Recursos didáticos**

Caderno de atividades impresso, canetas, matriz de *feedback* impressa, computador, *notebook* ou *Chromebook.*

### **DICAS**

- Professor(a), acompanhe cada rodada e estimule que todos os participantes joguem os jogos dos outros grupos.
- Os discentes podem apresentar dificuldades em preencher a matriz de *feedback*, portanto faz-se necessário que você acompanhe de perto e auxilie os discentes quanto ao preenchimento.
- Estimule que os discentes escrevam comentários construtivos, dando dicas para realmente melhorar os projetos.
- Uma dica é fazer estações com os jogos sendo apresentados em um computador, *notebook* ou *Chromebook*. Assim, cada dispositivo terá o jogo de um grupo, onde os colegas podem ir passando para jogar. Isso facilitará a organização!

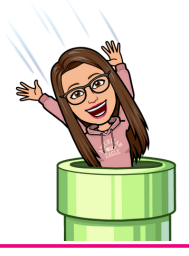

## <span id="page-37-0"></span>**55..1122 PPLLAANNOO DDEE AAUULLAA 1166**

**Título da aula:** Avaliações para encerramento da sequência didática

**Fase do DT:** Prototipar e implementar a melhor opção

**Tempo estimado para execução:** 2 períodos (60 minutos cada período)

### **Resultados de aprendizagem esperados**

- Avaliar os colegas por meio da estratégia de avaliação pelos pares, proporcionando um *feedback* para os colegas;
- Realizar uma reflexão da sua própria participação nas atividades, através da autoavaliação;
- Avaliar a sequência didática, por meio de um questionário.

### **Metodologia de desenvolvimento**

A avaliação do desenvolvimento de todas as etapas realizadas ao longo do projeto será realizada por meio da aplicação de questionários, através dos seguintes passos:

1 - Primeiramente os discentes irão preencher uma autoavaliação (**[Apêndice B](#page-45-0)**), disponibilizada através do Google *Forms*. Sugere-se a utilização de apenas um formulário para a **autoavaliação** e **avaliação pelos pares**, basta o discente preencher o campo "*Preencha esse campo com o nome do colega que você está avaliando*". Assim, quando realizar a sua avaliação preencherá com o seu próprio nome.

2 - No segundo momento, irão realizar a avaliação pelos pares (**[Apêndice B](#page-45-0)**), que consiste em uma metodologia ativa em que os discentes avaliam os trabalhos de seus colegas. O objetivo é que o discente proporcione um *feedback* para os colegas com relação ao desenvolvimento do projeto.

 3 - Para finalizar este encontro será aplicado o questionário final (**[Apêndice C](#page-46-0)**). O questionário final, contém perguntas sobre as estratégias utilizadas no decorrer do projeto, incluindo espaço para que os discentes façam comentários.

4 - Nessa aula, o docente pode agradecer a participação e dedicação dos discentes no projeto.

### **Avaliação**

A avaliação formativa dessa aula compreende a autoavaliação, avaliação pelos pares e questionário final.

### **Recursos didáticos**

Questionário *online de* autoavaliação, avaliação pelos pares e questionário final, computadores, celulares, *notebooks* ou *Chromebook.*

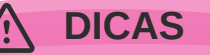

- Professor(a), você pode utilizar o mesmo questionário para a autoavaliação e avaliação pelos pares, é só incluir um campo para que o discente escreva o nome do colega que está avaliando ou seu próprio nome, para realizar a autoavaliação.
- Como o questionário utiliza a escala *Likert*, faz-se necessário que o docente explique como preenche-la, mesmo que essa escala tenha sido utilizada no questionário inicial, é comum os discentes apresentarem dificuldade.

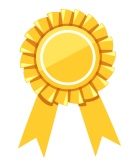

**Dica de ouro**

Ao final, você pode elaborar um certificado de participação para entregar para cada discente, assim estimulará eles a seguirem com a programação e reconhecerá o trabalho dos discentes no desenvolvimento do jogo.

Consulte o modelo disponibilizado no **[Apêndice D.](#page-47-0)**

O modelo editável do certificado pode ser acessado através do *link*:

https://www.canva.com/design/DAFIEGzLLIw/PPshi3nJZG\_JAoll9f9-MA/view? [utm\\_content=DAFlEGzLLIw&utm\\_campaign=designshare&utm\\_medium=link&utm\\_source=publishshar](https://www.canva.com/design/DAFlEGzLLIw/PPshi3nJZG_JAoll9f9-MA/view?utm_content=DAFlEGzLLIw&utm_campaign=designshare&utm_medium=link&utm_source=publishsharelink&mode=preview) <u>elink&mode=preview</u>

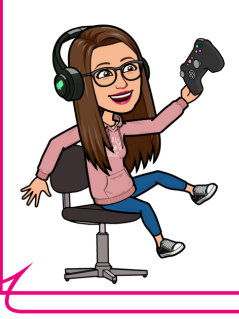

## <span id="page-39-0"></span>**55..1133 PPLLAANNOO DDEE AAUULLAA 1177**

**Título da aula:** Feira de jogos

**Fase do DT:** Implementar a melhor opção

**Tempo estimado para execução:** 2 períodos (60 minutos cada período)

#### **Resultados de aprendizagem esperados**

Realizar uma feira de jogos com o intuito de apresentar para as outras turmas o trabalho desenvolvido.

#### **Metodologia de desenvolvimento**

Com todo o trabalho finalizado, é hora de mostrarmos os jogos produzidos para as outras turmas. Sugere-se o desenvolvimento das seguintes etapas:

1 - Após a finalização e testagem dos *escape rooms* será realizada uma feira de jogos na escola, onde todas as turmas serão convidadas para testar e conhecerem os jogos desenvolvidos.

2 - Sugere-se que sejam dispostas mesas com *notebooks* e em cada *notebook* esteja disponível o jogo de um grupo. Então, será disposta uma mesa para cada grupo. Os integrantes do grupo deverão ficar na mesa em que seu jogo será apresentado, para orientar os visitantes e auxiliar com eventuais dúvidas.

4 - Convidar uma turma por vez para jogar os jogos.

3 - Ao final dos encontros os discentes irão entregar o caderno de atividades, este caderno contém todas as anotações e registros sobre as atividades desenvolvidas no projeto, incluindo comentários dos próprios discentes.

#### **Avaliação**

A avaliação formativa dessa aula compreende a participação e engajamentos dos discentes no momento de apresentação dos jogos.

#### **Recursos didáticos**

Caderno de atividades, *notebook,* computadores ou *Chromebook*.

### **DICAS**

- Professor (a), sugira que os discentes façam uma breve apresentação do seu jogo para os visitantes, e que comentem os desafios que tiveram para chegar a este resultado.
- Você poderá convidar a equipe diretiva para ver os trabalhos feitos.

## <span id="page-40-0"></span>**66.. CCOONNSSIIDDEERRAAÇÇÕÕEESS FFIINNAAIISS**

Caro(a) professor(a), esperamos que este guia seja útil a sua prática docente e que, com os materiais disponibilizados, você possa utilizar e adaptar este guia para aplicar com seus discentes!

Esperamos que você oportunize aos seus discentes a utilização dos recursos tecnológicos e a programação de jogos digitais educativos, despertando o interesse dos discentes para a **programação**!

 Caso você tenha ficado com dúvidas, entre em contato conosco através dos e-mails [\(adgsalami@ucs.br,](mailto:adgsalami@ucs.br) [eboff@ucs.br](mailto:fmiotto@ucs.br), [fmiotto@ucs.br\)](mailto:fmiotto@ucs.br).

Se você aplicar essa sequência ou utilizar os materiais descritos aqui, mande-nos por e-mail, ficaremos felizes em trocar experiências!

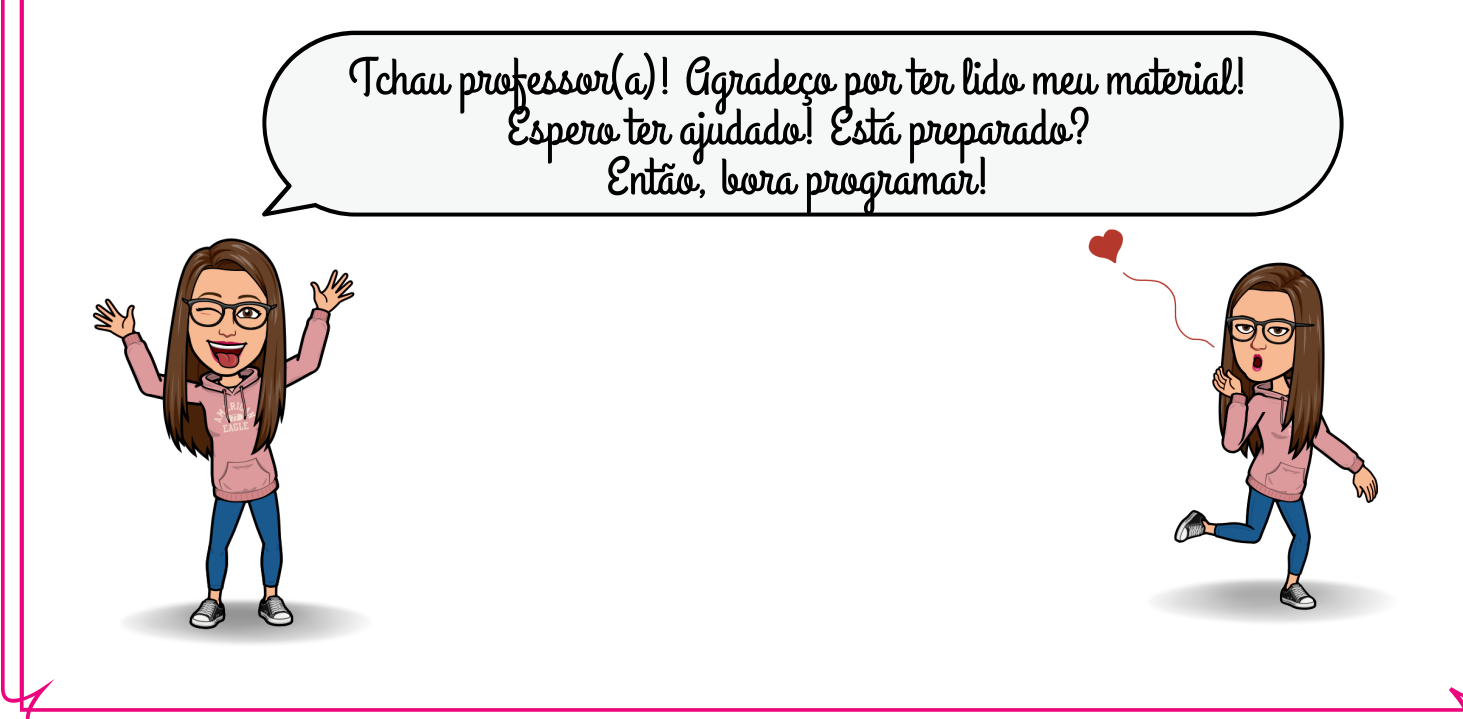

## <span id="page-41-0"></span>**77.. RREEFFEERRÊÊNNCCIIAASS**

BRASIL. Ministério da Educação. Base Nacional Comum Curricular. Brasília, 2018.

CARRANÇA, Thais. **Agrotóxico mais usado do Brasil está associado a 503 mortes infantis por ano, revela estudo.** Disponível em: https://www.bbc.com/portuguese/brasil-57209799. Acesso em: 12 set. 2022.

CAVALCANTI, Carolina C.; FILATRO, Andréa. **Design thinking na educação presencial, a distância e corporativa**, 1ª edição. São Paulo: Editora Saraiva, 2017. Ebook. 9788547215804. Disponível em: https://integrada.minhabiblioteca.com.br/#/books/9788547215804/. Acesso em: 24 jul.

2022.

CAVALCANTI, Carolina Magalhães Costa. **Contribuições do design thinking para a concepção de interfaces de ambientes virtuais de aprendizagem centradas no ser humano.** São Paulo, 2015. Tese (Doutorado em Educação) – Faculdade de Educação, Universidade de São Paulo.

INSTITUTO EDUCADIGITAL. *Design Thinking* para Educadores. Versão em Português: **Instituto Educadigital,** 2014. Disponível em: https://educadigital.org.br/dteducadores/#materiais. Acesso em: 01 maio 2023.

MORAN, Jose. **Metodologias ativas e modelos híbridos na educação.** Novas Tecnologias Digitais: Reflexões sobre mediação, aprendizagem e desenvolvimento. Curitiba: CRV, p. 23-35, 2017.

VIANNA, Maurício; VIANNA, Ysmar; ADLER, Isabel K.; LUCENA, Brenda; RUSSO, Beatriz. **Design thinking: inovação em negócios.** Rio de Janeiro: MJV Press, 2012. Ebook

VILLAS-BOAS, Valquíria *et al*. Aprendizagem ativa: fundamentos, métodos e estratégias. In: Buogo et al. (org.). **Formação de professores no Ensino Superior e os desafios da contemporaneidade.** Caxias do Sul, Educs, 2018. *E-book*

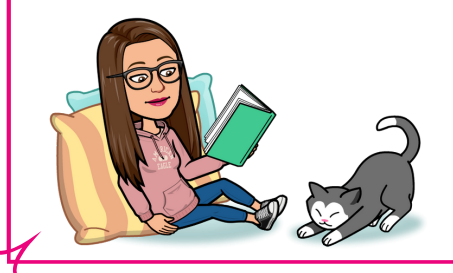

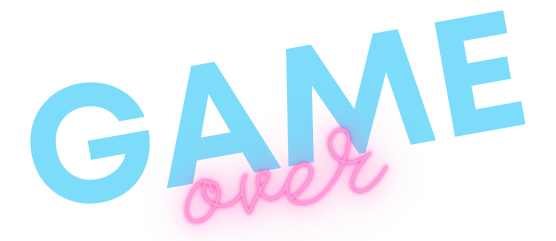

## <span id="page-42-0"></span>**AAPPÊÊNNDDIICCEE AA -- SSUUGGEESSTTÃÃOO DDEE QUESTIONÁRIO**

OBS: As perguntas estão dividas por seções para facilitar o entendimento do discente! Sugere-se a aplicação do mesmo através do G*oogle Forms*

#### **Seção 1 - Consentimento para participar da pesquisa**

Você permite a divulgação das respostas presentes neste questionário, sem identificação, nos resultados publicados da pesquisa?

( ) Sim, permito ( ) Não, não permito

Ao dar continuidade a esta pesquisa, você concorda em participar deste estudo e entendeu os procedimentos acima descritos?

( ) Sim ( ) Não

#### **Seção 2 - Percepção dos discentes com relação a Jogos**

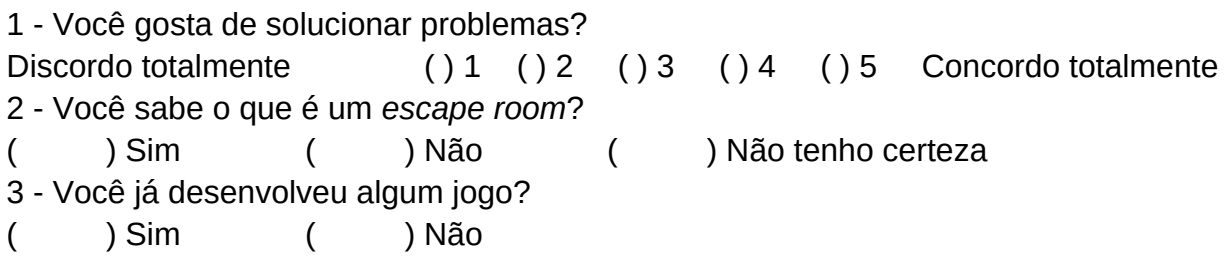

*OBS: Em caso afirmativo para a questão anterior, seguir para a seção 3. Em caso negativo, seguir para a seção 4.*

#### **Seção 3 - Desenvolvimento de jogos**

4 - Uau, você já desenvolveu um jogo! Que legal! Comente sobre o jogo que você desenvolveu, explicando qual aplicativo utilizou e para qual finalidade o jogo foi desenvolvido.

#### **Seção 4 - Jogos**

5 - Os docentes costumam utilizar recursos tecnológicos em sala de aula? Se sim, marque na lista abaixo quais. (Você pode marcar mais de uma opção)

- ( ) Slides
- ( ) Jogos educativos digitais
- ( ) Apps (exemplo: *kahoot*, *word wall*)
- ( ) Ferramentas do Google (*drive*, *docs*, *forms*…)
- ( ) Aplicativos para edição de fotos e vídeos
- ( ) Simuladores virtuais
- ( ) Utilização de computadores (*chromebooks*)
- ( ) Vídeos
- ( ) Outros recursos

6 - Os docentes costumam utilizar jogos educativos (como tabuleiros, perguntas e respostas, etc.) em sala de aula?

#### ( ) Sim ( ) Não

*OBS: Em caso afirmativo para a questão anterior, seguir para a seção 5. Em caso negativo, seguir para a seção 6.*

#### **Seção 5 - Recursos utilizados pelos docentes**

7 - Cite quais recursos são utilizados ou quais jogos você lembra que já jogou em sala de aula.

#### **Seção 6 - Jogos** *on-line*

8 - Você joga algum jogo on-line ou por intermédio de algum aplicativo? Em caso afirmativo, cite quais jogos você costuma jogar. Em caso negativo, escreva NÃO no espaço abaixo!

9 - Quanto tempo por SEMANA você reserva para jogar?

( ) Menos de 1h por semana

( ) 1h por semana

( ) 2 a 5h por semana

( ) 6 a 10h por semana

( ) Mais de 10h por semana

( ) Não jogo nenhum jogo

10 - Você já conseguiu aprender algum conteúdo por meio de jogos? Você gostou? Comente sobre.

11 - Você acredita que a aplicação de jogos educativos pode, de alguma maneira, melhorar seu desempenho escolar? Explique.

12 - Quando os docentes utilizam jogos, você gosta das aulas? Comente sobre.

13 - Você conhece o *Scratch*? Se sim, já programou algum jogo utilizando este recurso? Comente sobre.

#### **Seção 7 - Trabalho em grupo**

14 - Você gosta de trabalhar em grupos?

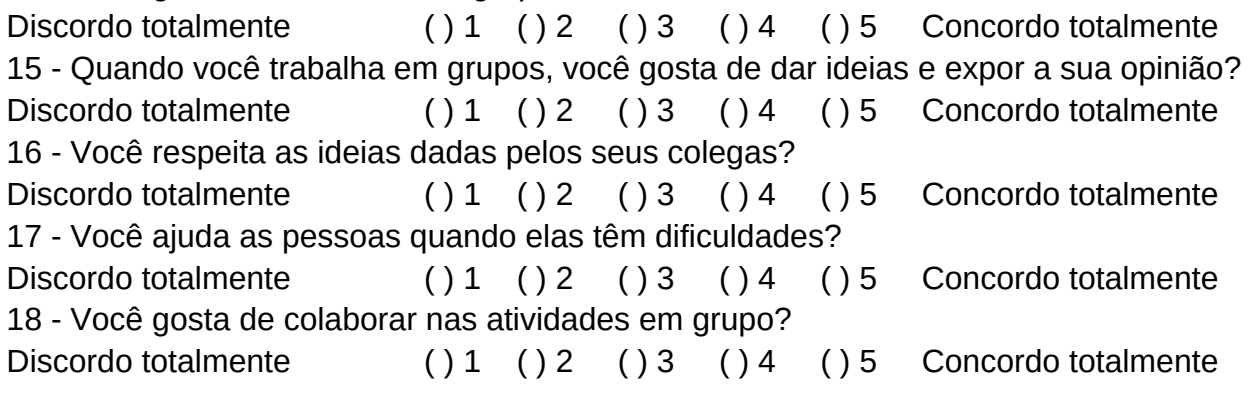

#### **Seção 8 - Agrotóxicos**

19 - Você sabe se os agrotóxicos que você e/ou seus familiares utilizam são permitidos no Brasil?

( ) Sim ( ) Não

20 - Você e/ou seus familiares costumam realizar uma pesquisa a fim de averiguar se os agrotóxicos que você irá utilizar possui aprovação da ANVISA?

( ) Sim ( ) Não

21 - Alguns agrotóxicos são permitidos no Brasil, porém em outros países seu uso é proibido. O que você acha disso?

22 - Você e/ou seus familiares costumam utilizar os EPI's quando aplicam e manuseiam os agrotóxicos?

( ) Não utilizamos

( ) Utilizamos somente na aplicação

( ) Utilizamos desde o preparo até a aplicação

( ) Utilizamos às vezes

23 - Você sabe o significado das cores nas embalagens de agrotóxicos?

( ) Sim ( ) Não

24 - Você considera perigoso para a saúde humana a manipulação de agrotóxicos? Comente sobre.

( ) Sim ( ) Não

25 - Você e/ou seus familiares consultam um agrônomo para fazer o diagnóstico da propriedade e receitar a dosagem, a frequência e as formas de aplicação do produto? 26 - Sobre as afirmações abaixo, classifique cada uma em mito ou verdade.

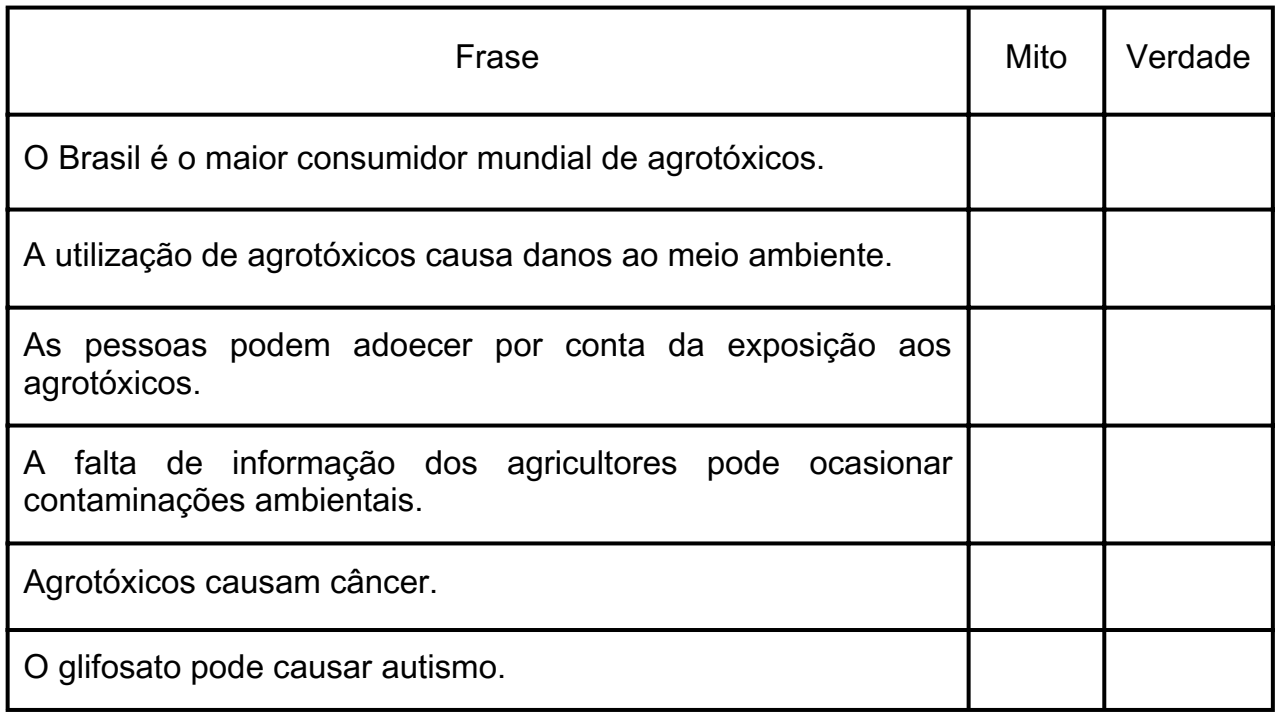

## <span id="page-45-0"></span>**AAPPÊÊNNDDIICCEE BB -- SSUUGGEESSTTÃÃOO DDEE AUTOAVALIAÇÃO E AVALIAÇÃO PELOS PARES**

OBS: Sugere-se a aplicação do questionário através do G*oogle Forms* **Texto introdutório do questionário**

Olá! Chegou a hora de avaliarmos o seu desempenho e dos colegas! Para isso, você deverá responder um questionário para cada colega, incluindo um avaliando o seu próprio desempenho (autoavaliação).

Ou seja, se seu grupo é composto por três integrantes, você deverá preencher três vezes este formulário. Lembre-se que uma das avaliações é a sua! Beijos, prof. \_\_\_\_\_\_!

Selecione o número do seu grupo.

 $($   $)1$  (  $)2$  (  $)3$  (  $)4$ Preencha esse campo com o nome do colega que você está avaliando.

#### **Avaliação pelos pares e Autoavaliação**

Avalie cada integrante do seu grupo quanto: (Atribua uma nota de 0 a 10 para cada quesito).

*OBS: para cada quesito foi disposta uma lista suspensa, com notas que variavam de meio em meio ponto. Ex.: 0; 0,5; 1; 1,5; 2 e assim por diante.*

- 1 Participação e envolvimento nas tarefas.
- 2 Comprometimento.
- 3 Frequência nas aulas.
- 4 Respeito com os colegas.
- 5 Criatividade.
- 6 Respeito com a docente.
- 7 Desenvolvimento do jogo.
- 8 Comente a avaliação se julgar necessário. (*Parágrafo*)

## <span id="page-46-0"></span>**AAPPÊÊNNDDIICCEE CC -- QQUUEESSTTIINNIIOONNÁÁRRIIOO FINAL**

#### **Texto introdutório do questionário**

Olá, estudante! Estamos na reta final da nossa pesquisa! Para isso, convido você a responder o questionário final!

Peço que leia com atenção as perguntas e respondam com sinceridade e clareza! Qualquer dúvida, não hesite em me chamar! Beijos, prof. Alana!

1 - Você considera que as aulas foram criativas?

Discordo totalmente ( ) 1 ( ) 2 ( ) 3 ( ) 4 ( ) 5 Concordo totalmente 2 - Você conseguiu desenvolver o projeto do *escape room* em grupo?

Discordo totalmente ( ) 1 ( ) 2 ( ) 3 ( ) 4 ( ) 5 Concordo totalmente 3 – Quais foram as dificuldades encontradas durante as etapas de desenvolvimento do projeto? Se sim, o que você realizou para resolvê-las? (Pense em todas as aulas).

4 – Você teve alguma dificuldade na programação do *escape room*? Se sim, quais foram as dificuldades encontradas e o que você realizou para resolvê-las?

5 – Você considera que o método *Design Thinking*, utilizado para o desenvolvimento das aulas, foi adequado aos objetivos da disciplina?

Discordo totalmente ( ) 1 ( ) 2 ( ) 3 ( ) 4 ( ) 5 Concordo totalmente 6 – Você conseguiu compreender as etapas de aplicação do método *Design Thinking*? Discordo totalmente ( ) 1 ( ) 2 ( ) 3 ( ) 4 ( ) 5 Concordo totalmente 7 – Você gostou de desenvolver o escape room, suas expectativas com relação às aulas foram alcançadas? Comente sobre.

8 – O *escape room* do seu grupo está funcional?

Discordo totalmente ( ) 1 ( ) 2 ( ) 3 ( ) 4 ( ) 5 Concordo totalmente 9 - Com relação a docente, ela auxiliou em todos os momentos? Comente sobre.

10 – De que formas as ferramentas utilizadas durante as aulas auxiliaram no desenvolvimento do projeto? Comente sobre.

11 - Indique 3 coisas que foram boas.

12 - Indique 3 coisas que não foram boas ou precisam ser melhoradas.

13 - Neste espaço deixe uma sugestão ou comentário com relação às aulas!

## <span id="page-47-0"></span>**AAPPÊÊNNDDIICCEE DD -- MMOODDEELLOO DDEE CCEERRTTIIFFIICCAADDOO**

# **CERTIFICADO** DE PROGRAMAÇÃO

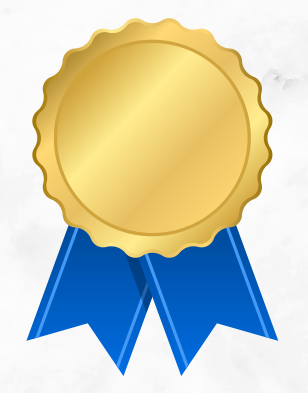

Certificamos que o (a) discente

Nome do (a) discente

participou do curso de programação de jogos digitais educativos por meio do método *Design Thinking,* com carga horária de \_\_\_\_\_\_\_ horas, no período de

 $\alpha$ 

Cidade, data, ano

Assinatura da docente Assinatura do discente